#### **CAPITULO I**

#### **1. EL PROBLEMA**

#### **1.1 PLANTEAMIENTO DEL PROBLEMA**

La descoordinación diaria de los docentes en las tutorías que se dictan para las distintas áreas con llevan a que los estudiantes se encuentren con un nivel académico diferente.

Además que los tutores no tienen una igual planificación diaria para las tutorías dictadas. Y al momento de tomar los exámenes muchos no se relacionan con la cátedra que han dado durante el ciclo académico. Esta situación ha ocasionado que el estudiante muestre una baja capacidad para organizar su estrategia de aprendizaje, teniendo como consecuencia un deficiente rendimiento reflejado a una baja puntuación de sus calificaciones.

También hay asignaturas cuyos contenidos son similares entre si, en el mismo curso. Esto produce un proceso de enseñanza-aprendizaje débil, desmotivado y de baja calidad.

Produciendo estudiantes con pérdida de interés por el estudio. Los estudiantes manifiestan preocupación, deserción, inestabilidad emocional, falta de capacidad analítica y razonamiento reflexivo, convirtiéndose en personas con poco o ningún sentido crítico, (memorista para el examen) y con poca o ninguna fe en su futuro como profesionales.

La situación se torna más grave aún debido al incremento de asignaturas cuyos contenidos no son específicos de la especialización y además se repiten en otras asignaturas en el mismo curso, que dificultan la definición de un auténtico, verdadero y específico perfil del profesional graduado en cualquier área.

# **1.2 FORMULACION DEL PROBLEMA**

Como mejorar el seguimiento y monitoreo de actividades académicas para la Universidad Técnica de Babahoyo.

# **1.3 DELIMITACION**

Esta investigación se la realiza en la Universidad Técnica de Babahoyo, ubicada en la Av. Universitaria Km. 2  $\frac{1}{2}$  Vía Montalvo, Babahoyo – Los Ríos – Ecuador en el año 2011.

#### **1.4 OBJETIVOS**

## **1.4.1 OBJETIVO GENERAL.**

Desarrollar un sistema para gestionar el seguimiento y monitoreo de actividades académicas para la Universidad Técnica de Babahoyo.

#### **1.4.2 OBJETIVOS ESPECIFICOS**

- Encontrar teorías relacionadas con el seguimiento y monitoreo de actividades académicas para la Universidad Técnica de Babahoyo.
- Recolección y análisis de información.
- > Implementar un software de seguimiento y monitoreo académico y validarlo con un experto.

#### **1.5 JUSTIFICACION**

Con este trabajo de tesis, se podrá mejorar la coordinación y planificación de los docentes al momento de dictar sus cátedras para formar un nivel académico igualitario.

De esta manera, se lograra elevar la productividad del proceso educativo, beneficiando tanto a los estudiantes como a los docentes, y fundamentalmente a la comunidad que será la principal beneficiada. A los estudiantes, porque podrán aprovechar mejor su actividad educativa y su proyección como futuros profesionales.

La Universidad Técnica de Babahoyo busca mejorar el proceso de enseñanza-aprendizaje, para lograr una mayor productividad en los futuros profesionales.

Los resultados además, permitirán mejorar la calidad del proceso enseñanza-aprendizaje posibilitando su flexibilidad y adaptación a los constantes cambios de la ciencia y la tecnología.

#### **CAPITULO II**

#### **2. MARCO TEORICO**

# **2.1 ANTECEDENTES DE LA INVESTIGACIÓN**

En el desarrollo investigativo de este proyecto no se encontró ningún sistema de información web que contengan las mismas características de este sistema.

La Universidad Técnica de Babahoyo cuenta con 4 facultades y 17 escuelas, y no existe un sistema que realice un seguimiento de todas las actividades académicas, no simplemente un seguimiento de la Facultad o escuela si no de toda la Universidad Técnica de Babahoyo.

Los docentes llevan un control de contenidos pero es personal solo para las cátedras que ellos dictan de esta manera no existe un nivel equilibrado para la enseñanza de los estudiantes de la Universidad Técnica de Babahoyo.

Los directores de escuela deberían poseer un sistema de contenido para cada una de las carreras algo que no existe, en este sistema se encuentran precisamente eso detallado por capítulos de esta manera existirá un control adecuado para que el docente desarrolle sus cátedras, tomando en cuenta el desafío de la competitividad entre cursos similares de diferente paralelo o sección. Sin competitividad estamos condenados a la deficiencia, que es exactamente el atraso al desarrollo de la educación.

#### **2.2. FUNDAMENTACION CIENTIFICA**

El presente trabajo de investigación se fundamenta científicamente en los siguientes temas:

#### **2.2.1. UNIVERSIDAD TECNICA DE BABAHOYO**

#### **2.2.1.1. HISTORIA**

Voces jóvenes reclamaban una Universidad para Babahoyo. La prensa escrita y las radios de la localidad se hacían eco de este clamor que exigía respuestas positivas a inquietudes soñadoras de utopías.

Los años corrían vertiginosos, la desesperanza crecía, no se vislumbraba ninguna posibilidad de tener en la ciudad de Babahoyo un centro de educación superior donde los jóvenes bachilleres adquieran un Título Profesional. Aspirar a una de las universidades de Guayaquil, era imposible. Viajar al puerto principal de la costa ecuatoriana, en lanchas de bajo calado, demoraba seis horas, aproximadamente, dependiendo de la marea del río, viaje que se lo hacía sólo en las noches, amén del costo que aquello significaba. Muy pocos lograron vencer estos obstáculos quizás por tener familias asentadas en Guayaquil o contar con los recursos económicos necesarios para cubrir sus gastos. Muy pocos regresaron a su terruño, la mayoría prefirió la gran urbe, como lugar ideal para su crecimiento profesional.

Con esta anhelada aspiración se constituyó el Comité "Pro Universidad para Babahoyo", integrado por autoridades educativas, civiles, eclesiásticas, de policía y representantes populares de la localidad. Este Comité se propuso continuar la gestión iniciada por Martín Grégor Albán, Pablo Guerrero Icaza y Sucre Guevara Naranjo, bachilleres visionarios que de alguna manera habían comenzado sus estudios universitarios en Guayaquil pero sus recursos económicos los estaban presionando y su retorno a esta ciudad era inminente, razón por la que habían tenido varias conversaciones con el Dr. Alfonso Aguilar Ruilova, Rector de la Universidad Laica Vicente Rocafuerte de Guayaquil, sobre el interés de los babahoyenses de crear en su ciudad una extensión universitaria. Conformado el Comité, su presidente el señor Jorge Yánez Castro, entonces Prefecto de Los Ríos, lideró algunas acciones inmediatas como la de enviar una delegación a la ciudad de Guayaquil para oficializar ante el Rector de la Laica, el pedido propuesto por los mencionados estudiantes. La conversación tuvo resultados alentadores y se comprometieron a crear la extensión con la especialidad de Historia y Literatura, siempre que se logre un mínimo de ciento veinte estudiantes y que la administración esté a cargo de una Institución de la ciudad con vida jurídica. Paralelamente el funcionario Jorge Yánez Castro lideró un amplio movimiento ciudadano para que un

**8**

lote de terreno al nor - este de la ciudad, de propiedad de los herederos del señor Puig Mir, sea declarado bien público y de servicio social y proceder a su debida expropiación. En dicho lugar se construyó el primer pabellón para que funcione el área administrativa de la Extensión.

El Movimiento Cívico Cultural y Deportivo, "Juventud, Independiente Babahoyense, JIB 21", Institución conformada por jóvenes intelectuales de la ciudad, que venía desarrollando una notable actividad socio cultural, fue calificado para administrar la extensión. Trescientos bachilleres se inscribieron para las especialidades señaladas.

La Universidad Laica Vicente Rocafuerte, representada por el doctor Alfonso Aguilar Ruilova y JIB 21, presidida por el señor Vicente Aragundi Castillo, en un acto sin precedentes y en presencia de autoridades civiles, eclesiásticas y de policía, procedió a suscribir el Acta de Creación de la Escuela de Ciencias de la Educación, como Extensión Universitaria en la ciudad de Babahoyo. Ceremonia que se realizó en la Sede de JIB 21, el 24 de mayo de 1968. El Notario Primero de Babahoyo, licenciado Heackel Guevara Naranjo, formalizó el compromiso referido. Posteriormente, el primero de julio de 1968, en el mismo lugar y con los mismos actores, se firmó el Acta de Creación de la Escuela de Ingeniería Agronómica.

**9**

Conseguir el espacio físico para recibir clases y seleccionar un equipo de profesores especializados para el tipo de carrera que se había creado, fue el principal desafío de la Institución administradora. Sin embargo, nada detenía el entusiasmo, pues debía ser superado con especial esfuerzo y sentido de responsabilidad. La idea de contar con un centro de estudio superior había trascendido y comprometido a todos los sectores de la sociedad, tanto así que los Colegios: Eugenio Espejo y Marcos Benetazzo, y la Escuela Cristóbal Colón, entre otros, cedieron sus aulas de clases, y las Instituciones públicas como la I. Municipalidad de Babahoyo pusieron a disposición del Organismo Administrador el auditorio del centro comercial "Guillermo Baquerizo Jiménez" para el funcionamiento académico y administrativo de la Extensión. Los profesores fueron debidamente seleccionados no sólo por su profesionalismo sino por su deseo de contribuir al crecimiento de esta idea que cada vez se fortalecía con la participación del pueblo en general.

No obstante este gran esfuerzo y justo reconocimiento a quienes brindaron su apoyo a dicha gestión, transcurrido dos años de actividades académicas, estos maravillosos signos de tiempos nuevos, parecían interrumpirse debido a la falta de pago por el servicio de la educación que recibían los estudiantes. Sin embargo, había que defender este logro a como dé lugar y cualquiera que sea el costo. En estas circunstancias, se visibilizó la necesidad de continuar en la lucha y no perder un bien que nunca se tuvo y que lo merecíamos. Era entonces indispensable y urgente gestionar ante el Gobierno Nacional, un aporte económico, gestión que se consolidó con la entrega de Cincuenta Mil sucres, mismo que permitió cubrir varias necesidades que se requería.

El Dr. José María Velasco Ibarra, Presidente del Ecuador, llegó a Babahoyo el 27 de mayo de 1971 para solemnizar un nuevo Aniversario de Fundación de la ciudad, varios prestantes ciudadanos, saliéndose del protocolo, interrumpen la Sesión Solemne y solicitan al Mandatario crear en Babahoyo una Universidad Agraria como justo reconocimiento a una Provincia netamente agrícola pero totalmente relegada. El Presidente, sensible al clamor de todo un pueblo, se compromete analizar lo solicitado y dar una respuesta en el menor tiempo posible. Sendas comisiones se desplazaron a la ciudad de Quito a continuar la gestión. Con la participación de los Diputados de Los Ríos, contactaron a los Ministros de Finanzas y Educación Pública, Alonso Salgado C y Francisco Jaramillo Dávila, respectivamente, quienes se solidarizaron con el pedido y colaboraron decisivamente con el proyecto.

El 5 de octubre de 1971, la ciudad despertó alborozada al conocer que en esta fecha el Dr. José María Velasco Ibarra, Presidente del Ecuador, había firmado el Decreto 1508, cuyo texto en lo pertinente, dice: "… Art. 1.- Créase la Universidad Técnica de Babahoyo con las Facultades de Ingeniería Agronómica, Medicina Veterinaria y Ciencias de la Educación, cuya sede será la ciudad de Babahoyo.- Art. 2.- Serán rentas de la Universidad Técnica de Babahoyo: las que constarán en el Presupuesto General del Estado a partir de 1972; los recursos asignados por el artículo 6 de la Ley Nº 68-38, publicada en el Registro Oficial 294 de octubre 27 de 1969 inclusive los acumulados de años anteriores por este concepto, y, las subvenciones y donaciones de personas naturales o jurídicas. DISPOSICIONES TRANSITORIAS.- PRIMERA: La Universidad Técnica de Babahoyo será organizada por una comisión integrada por un delegado del Presidente de la República, el Gobernador de Los Ríos y el Presidente del Núcleo de Los Ríos de la Casa de la Cultura Ecuatoriana.

SEGUNDA: Los alumnos que actualmente realizan sus estudios en la Extensión de Babahoyo de la Universidad Laica "Vicente Rocafuerte", podrán continuar en la Universidad que se crea, desde el momento en que se encuentre debidamente organizada.- ARTÍCULO FINAL.- De la ejecución del presente Decreto que regirá desde su publicación en el Registro Oficial, encárguense los señores Ministros de Finanzas y Educación Pública.- Dado en el Palacio Nacional, el 5 de octubre de 1971.- f) J.M. Velasco Ibarra.- Presidente de la República del Ecuador… " Copia del referido Decreto fue entregado por el Dr. José María Velasco Ibarra, Presidente del Ecuador, personalmente al Prefecto Provincial de Los Ríos, el 6 de octubre de 1971, en el transcurso de la Sesión Solemne por el Aniversario de Creación de la Provincia de Los Ríos y publicado en el Registro Oficial N° 327, el 8 de octubre del mismo año.

El economista César Velasco en calidad de Delegado del Presidente de la República, el señor Jorge Chang Vega, como Gobernador de la Provincia de Los Ríos y el doctor Boanerges Rodríguez Oviedo por su condición de Presidente del Núcleo de Los Ríos de la Casa de la Cultura Ecuatoriana, integraron la Comisión encargada de organizar el funcionamiento de la Universidad Técnica de Babahoyo, según el mandato del referido Decreto

De inmediato se procedió a designar las principales autoridades de las Facultades, nombrándose como Decano y Subdecano para Ciencias de la Educación, al Dr. Vicente Vanegas López y Dr. Fernando Saavedra Lemos, y, para Ingeniería Agronómica el Dr. Edgar Unda Aguirre e Ing. Agr. Marón Moncayo Jalil, en su orden, quiénes se posesionaron de inmediato en la Gobernación de la Provincia de Los Ríos.

La Gobernación de Los Ríos, según archivos que reposan en dicha dependencia, posesionó al Dr. Vicente Vanegas López y al Dr. Edgar Unda Aguirre como Decanos de las Facultades de Ciencias de la Educación y de Ingeniería Agronómica, Medicina Veterinaria, respectivamente. Por razones de tiempo y circunstancia se considera al Dr. Vicente Vanegas López, como el Decano más antiguo de la Universidad Técnica de Babahoyo, dando lugar para que se le encargue el Rectorado de este Centro de Educación Superior. Investido de tal dignidad, dispuso que las Unidades Académicas organicen sus Juntas de Facultad, Consejos Directivos, Representaciones Estudiantiles y otros, que apunten a la conformación de la Asamblea Universitaria, organismo que, una vez estructurado, eligió por unanimidad al Dr. Vanegas Rector Titular de la Universidad Técnica de Babahoyo. En esta medida se elaboraron los respectivos nombramientos para profesores, empleados y trabajadores que requería la institución para su normal funcionamiento y el H. Consejo Universitario arbitró las medidas conducentes a la buena marcha de la Institución.

El 21 de julio de 1983 se aprobó el primer Estatuto Orgánico de la Universidad Técnica de Babahoyo.

Los rectores que han representado a la Universidad Técnica de Babahoyo, elegidos democráticamente desde 1972 hasta la presente fecha, son: Dr. Vicente Vanegas López, (1972 -1975), Ing. Agr. Bolívar Bravo García, (1975 – 1979), Ing. Agr. MBA. Bolívar Lupera Icaza, (1979 – 1983, 1983 – 1988, 1988 – 1993, 2003 – 2008, 2008 - 2013), Ab. Hugolino Orellana Villacrés, (1993 – 1996), y, Blgo. Victor Rada Suárez, (abril 1996 – septiembre 4, 2002)

Rectores interinos: Ing. Agr. Carlos Miñán Fiallos, Ing. Agr. Jorge Livingston Camacho, y Lic. Gladys Velasco Coloma.

En la actualidad la Universidad Técnica de Babahoyo cuenta con las siguientes Unidades Académicas: Facultad de Ciencias Jurídicas, Sociales y de Educación, Facultad de Administración, Finanzas e Informática, Facultad de Ciencias Agropecuarias y Facultad de Ciencias de la Salud.

Babahoyo octubre 18, 2010

Julio Cevallos Vega

Secretario del Rectorado

# **2.2.1.2. Misión y Visión**

# **2.2.1.2.1. MISIÓN**

La Universidad Técnica de Babahoyo es un centro de estudios superiores que genera, aplica y difunde la formación del talento humano a través del ejercicio docente, la investigación y la vinculación con la comunidad, promoviendo, de esta manera el progreso crecimiento y desarrollo sostenido y sustentable del país, con el propósito de elevar la calidad de vida de la Sociedad.

# **2.2.1.2.2. VISIÓN**

Hasta el 2013, la UTB será un centro de formación superior con liderazgo, proyección y acreditación nacional e internacional, integrada al desarrollo académico, tecnológico, científico, cultural, social, ambiental y productivo; comprometido con la innovación, el emprendimiento y los cultivos de los valores morales, éticos y cívicos.

#### **2.2.2. Los Sistemas de Información en el desarrollo educativo**

Durante los últimos años los sistemas de información han avanzado considerablemente formándose así como fuentes estructurales y lógicas para el desarrollo de cualquier organización y en un eje central de avance empresarial, se considera como un nivel de competencia que las organizaciones accedan a los avances tecnológicos de la información ya sea en recurso humano o material para poder ser competitiva en un mercado que cada día ofrece mayor competitividad con eficiencia, eficacia y optimización de procesos.

Los sistemas de información se han convertido en un recurso más para las organizaciones debido a los cambios estructurales en la gestión administrativa esto se da por que las tecnologías han tomado una mayor importancia por su agilidad al optimizar información y su desarrollo informático no para es un constante avance tecnológico que puede convertirse en soluciones a problemas organizacionales ya que no solo avanzan los sistemas también debe haber un avance estructurar del ente organizacional en recursos humanos y infraestructura .

#### **2.2.2.1. Los sistemas de información y su importancia**

Los Sistemas de Información (SI) y las Tecnologías de Información (TI) han cambiado la forma en que operan las organizaciones actuales. A través de su uso se logran importantes mejoras, pues automatizan los procesos operativos, suministran una plataforma de información necesaria para la toma de decisiones y, lo más importante, su implantación logra ventajas competitivas o reducir la ventaja de los rivales.

Las Tecnologías de la Información han sido conceptualizadas como la integración y convergencia de la computación, las telecomunicaciones y la técnica para el procesamiento de datos, donde sus principales componentes son: el factor humano, los contenidos de la información, el equipamiento, la infraestructura, el software y los mecanismos de intercambio de información, los elementos de política y regulaciones, además de los recursos financieros.

Los componentes anteriores conforman los protagonistas del desarrollo informático en una sociedad, tanto para su desarrollo como para su aplicación, además se reconoce que las tecnologías de la información constituyen el núcleo central de una transformación multidimensional que experimenta la economía y la sociedad; de aquí lo importante que es el estudio y dominio de las influencias que tal transformación impone al ser humano como ente social, ya que tiende a modificar no sólo sus hábitos y patrones de conducta, sino, incluso, su forma de pensar.

Dentro de las tecnologías de la información también debemos contemplar algunos conceptos y/o metodologías que merecen estar clasificadas como de alto impacto, ya sea para nuestra organización, el individuo o la sociedad misma.

#### **2.2.2.2. Sistema de Información**

Un Sistema de Información es un conjunto de elementos que interactúan entre sí con el fin de apoyar las actividades de una empresa o negocio. En un sentido amplio, un sistema de información no necesariamente incluye equipo electrónico. Sin embargo en la práctica se utiliza como sinónimo de "sistema de información computarizado".<sup>1</sup>

Los elementos que interactúan entre sí son: el equipo computacional, el recurso humano, los datos o información fuente, programas ejecutados por las computadoras, las telecomunicaciones y los procedimientos de políticas y reglas de operación.

Un Sistema de Información realiza cuatro actividades básicas:

Entrada de información: proceso en el cual el sistema toma los datos que requiere para procesar la información, por medio de estaciones de trabajo, teclado, diskettes, cintas magnéticas, código de barras, etc.

#### **2.2.2.3. Tipos y usos de los Sistemas de Información**

 $^1$  (Edgar Armando Vega (Sistemas de Informacion), pág. 10)

Durante los próximos años, los sistemas de información cumplirán los siguientes objetivos:

- Automatizar los procesos operativos.
- Proporcionar información de apoyo a la toma de decisiones.
- Lograr ventajas competitivas a través de su implantación y uso.

Con frecuencia, los sistemas de información que logran la automatización de procesos operativos dentro de una organización son llamados Sistemas Transaccionales, ya que su función principal consiste en procesar transacciones tales como pagos, cobros, pólizas, planillas, entradas, salidas.

# **2.2.2.4. Importancia de los Sistemas de Información**

Cuando muchas personas se preguntan por qué estudiar sobre los sistemas de información, es lo mismo que preguntar por qué debería estudiar alguien contabilidad, finanzas, gestión de operaciones, marketing, administración de recursos humanos o cualquier otra función empresarial importante. Lo que si les puedo asegurar es que muchas empresas y organizaciones tienen éxitos en sus objetivos por la implantación y uso de los Sistemas de Información. De esta forma, constituyen un campo esencial de estudio en administración y gerencia de empresas.<sup>2</sup>

<sup>&</sup>lt;sup>2</sup> (Edgar Armando Vega (Sistemas de Informacion), pág. 11)

# **2.2.3. Desarrollo de los Sistemas de Información con PHP y MySql**

#### **2.2.3.1. PHP**

El PHP, se define como un lenguaje de programación para la creación rápida de contenidos dinámicos de sitios web, como son los foros, blogs, sistemas de noticias, entre otros. También, crea aplicaciones gráficas independientes del navegador y aplicaciones para servidores. Es un lenguaje de script dentro del HTML.

La principal función del PHP es permitir la interacción de la página web con el visitante que pudo haber realizado cambios en ella, y cada usuario que ingrese a la página podrá ver la información anteriormente modificada. <sup>3</sup>

Hoy en día, PHP presenta características esenciales que lo hacen ser tan eficaz. Posee un lenguaje multiplataforma, es decir, un software que trabaja en diversas plataformas; conexión y aporte con un gran número de bases de datos como MySql, Oracle, entre otros; capacidad de expandirse potencialmente por su gran cantidad de módulos; con bibliotecas externas de funciones; es libre y por lo tanto asequible para todo el que lo desee.

 3 ( Vikram Vaswani. Fundamentos de PHP, pág. 4)

Para el uso de este programa, en primer lugar se requiere de un servidor que soporte PHP. Luego el cliente debe crear los archivos y guardarlos en el directorio web y el servidor envía la petición al intérprete de PHP quien los analiza y compila.

El PHP en la actualidad ha sido muy demandado por aquellos que participan activamente en el mundo de la computación, principalmente por su potencia, alto rendimiento, fácil aprendizaje, escasez de consumo de recursos, y lo más importante, su gratuidad; programas de fabricantes como Microsoft o Macromedia en la actualidad carecen de esta característica.

# **2.2.3.2. Características Únicas de PHP**

 **Rendimiento:** Los scripts escritos en PHP se ejecutan más rápido que los escritos en otros lenguajes de creación de scripts; numerosos estudios comparativos independientes ponen este lenguaje por encima de sus competidores como JSP, ASP.NET y Perl. El motor de PHP 5.0 fue completamente rediseñado con un manejo óptimo de memoria para mejorar su rendimiento y es claramente más veloz que las versiones previas. Además, están disponibles aceleradores de terceros que pueden mejorar aun más el rendimiento y el tiempo de respuesta.

- **Portabilidad:** PHP está disponible para UNIX, Microsoft Windows, Mac OS y OS/2 y los programas escritos en PHP se pueden transportar de una plataforma a otra. Como resultado las aplicaciones PHP desarrolladas en Windows, por ejemplo, se ejecutaran en UNIX sin grandes contratiempos.<sup>4</sup>
- **Fácil de Usar:** PHP es un lenguaje de programación extremadamente sofisticado. Su sintaxis es clara y consistente y viene con una documentación exhaustiva para más de 5000 funciones incluidas en la distribución principal.
- **Código Libre:** PHP es un proyecto de código libre; el lenguaje es desarrollado por un grupo de programadores voluntarios distribuidos por todo el mundo, quienes ponen a disposición gratuita el código fuente a través de internet, y puede ser utilizado sin costo, sin pagos por licencia y sin necesidad de grandes inversiones en equipo de computo ni programas.
- **Soporte Comunitario:** Una de las mejores características de los lenguajes a los que da soporte una comunidad, como PHP, es el acceso que ofrece a la creatividad e imaginación de cientos de desarrolladores ubicados en diferentes partes del mundo.

<sup>4</sup> ( Vikram Vaswani. Fundamentos de PHP, pág. 5)

 **Soporte a aplicaciones a terceros:** Una de las fortalezas históricas de PHP ha sido su soporte a una amplia gama de diferentes bases de datos, entre las cuales se incluyen MySql, Oracle y Microsoft SQL Server. PHP 5.3 soporta más de quince diferentes motores de bases de datos, e incluye una interfaz de programación de aplicaciones común para el acceso a base de datos. <sup>5</sup>

## **2.2.3.3. Ventajas de PHP**

PHP presenta múltiples ventajas frente a otros lenguajes de programación que necesariamente harán que este lenguaje se imponga como una alternativa para el desarrollo de todo tipo de aplicaciones.

- **Interfaz.-** en primer lugar se ejecuta a través de una interfaz que le resulta familiar al usuario. No es necesario que el usuario aprenda nuevas combinaciones de teclas, ni nada parecido, para aprender a usar el programa. Tampoco es necesario tener que instalar ningún software adicional en la estación cliente para usar un programa PHP aparte del propio navegador web.
- **Acceso en red.-** El propio diseño de PHP lleva incorporada esta virtud. El programa se ejecuta en un servidor al cual se puede acceder desde cualquier puesto de una red. El servidor

<sup>&</sup>lt;sup>5</sup> (Vikram Vaswani. Fundamentos de PHP, pág. 7)

siempre podría limitar el acceso a solo determinados puestos y además obligar a la identificación de un usuario para poder acceder a ciertas partes de un programa.

- **Protección del código.** al tener el código ejecutable albergado en cliente servidor, este código está protegido tanto de la manipulación de los usuarios como de la presencia de virus.
- **Facilidad de Aprendizaje.-** es realmente fácil aprender a programar en PHP. Cualquier persona que sepa algún lenguaje de programación puede aprender los fundamentos de PHP. En un breve espacio de tiempo. Si lo que quiere es realizar otras labores más complejas con PHP como consultar bases de datos, comunicar procesos mediante socker, utilizar ftp, correo electrónico, etc., deberá conocer los fundamentos necesarios para realizar estas operaciones. <sup>6</sup>

## **2.2.3.4. Desventajas de PHP**

 No posee una abstracción de base de datos estándar, sino bibliotecas especializadas para cada motor (a veces más de una para el mismo motor).

 $^6$  (Pedro Muñoz Rodriguez. Mantenimiento de portales de información, págs. 124-125)

- No posee adecuado manejo de internacionalización, unicode, etc.
- Por su diseño dinámico no puede ser compilado y es muy difícil de optimizar.
- Por sus características favorece la creación de código desordenado y complejo de mantener.
- Si bien PHP no obliga a quien lo usa a seguir una determinada metodología a la hora de programar (muchos otros lenguajes tampoco lo hacen), aún estando dirigido a alguna en particular, el programador puede aplicar en su trabajo cualquier técnica de programación y/o desarrollo que le permita escribir código ordenado, estructurado y manejable.

# **2.2.3.5 Generador de Código PHP**

# **2.2.3.5.1. PHPRUNNER 5.2**

PHPRunner 5.2 es conocido como un práctico software fiable que se basa el atractivo visual de la interfaz web.

Visitantes de su sitio web podrán buscar fácilmente, añadir, editar, borrar y exportar datos en su base de datos. Las opciones de seguridad avanzadas permiten construir protegido con contraseña miembros sólo los sitios Web fácilmente.

 7 (Pedro Muñoz Rodriguez. Mantenimiento de portales de información, págs. 125-126)

PHPRunner es fácil de aprender para que pueda construir su primer provecto en sólo quince minutos.<sup>8</sup>

# **2.2.3.5.2. CARACTERÍSTICAS PRINCIPALES:**

- Puede ahorrar tiempo y dinero.
- Mejorar la funcionalidad de su sitio web.
- Crear robusto, fácil de modificar el código.
- Fácil de usar, usted puede generar su sitio de PHP primera web en sólo quince minutos.
- Sin necesidad de programación.
- Artículos de noticias.
- Listado de productos.
- Web-base de datos en la búsqueda y captura de datos.
- Informes basados en Web.

# **2.2.3.6. MYSQL CON PHP**

# **2.2.3.6.1. MYSQL**

MySql es un sistema de administración de bases de datos relacionales rápido, robusto y fácil de usar. Se adapta bien a la administración de datos en un entorno de red, especialmente en arquitecturas cliente/servidor. Se proporciona con muchas herramientas y es compatible con muchos lenguajes de programación. Es el más célebre del mundo Open Source, en

 $\overline{a}$ <sup>8</sup> Matt Zandstra. PHP y OBJETOS, págs. 24

particular gracias a su compatibilidad con el servidor de páginas Web Apache y el lenguaje de páginas Web dinámicas PHP.

En ciertos casos, es práctico o necesario adquirir una licencia comercial. Si se utiliza Mysql con un servidor Web como Apache o Internet Information Server, no se requiere ninguna licencia aunque el servidor Web sea un sistema comercial.<sup>9</sup>

# **2.2.3.6.2. CARACTERISTICAS DE MYSQL**

La lista siguiente presenta las principales características del servidor MySql:

- Funciona en muchos sistemas operativos.
- Dispone de un sistema de administración de la memoria extremadamente potente. La cantidad de memoria tiene una incidencia directa sobre el rendimiento de MySql. Si un servidor presenta fallos de rendimiento, suele bastar con añadir memoria RAM para mejorar sensiblemente su rendimiento.

 $\overline{a}$ <sup>9</sup> Cyril Thibaud, MYSQL 5, pág.9

- Soporta muchos tipos de columnas de tipos numéricos, fecha y hora, cadena de texto. MySql soporta también columnas de gran tamaño como las columnas de tipos texto y binario. $^{10}$
- Dispone de un sistema potente de administración de usuarios y sus privilegios.
- Es capaz de administrar bases de datos de gran tamaño
- Una tabla puede contener hasta 32 índices y cada índice puede estar constituido por un máximo de 16 columnas.

# **2.2.3.6.3. VENTAJAS DE MYSQL**

MySql es una base de datos popular entre los desarrolladores web. Su velocidad y pequeño tamaño la hacen ideal para un sitio Web. Súmele a eso el hecho de ser código abierto, o sea gratis, y tiene allí la razón de su popularidad.

- **Es rápido.-** La meta principal de los desarrolladores de MySql fue la velocidad. En consecuencia, el software fue diseñado desde el principio con la velocidad en mente.
- **Es barato.-** MySql es gratis bajo la licencia GPL de código abierto, y el costo de una licencia comercial es muy razonable.

 10 Cyril Thibaud, MYSQL 5, pág.10

- **Es fácil de usar.-** Puede construir una base de datos MySql e interactuar con ella usando unas cuantas instrucciones simples en el lenguaje SQL, el cual es el lenguaje estándar.
- **Amplio Soporte Técnico.-** Una base de usuarios grande brinda soporte gratuito por medio de listas electrónicas. Los desarrolladores de MySql también participan en las listas electrónicas.
- **Es seguro.-** El flexible sistema de autorización de MySql permite algunos o todos los privilegios de la base de datos (por ejemplo privilegios para crear una base de datos o borrar datos) a usuarios específicos o grupos de usuarios. Las contraseñas se encriptan. $^{11}$

# **2.2.3.7. HERRAMIENTA PARA MONTAR UN SERVIDOR DE SISTIOS WEB CON PHP Y MYSQL**

## **2.2.3.7.1. WAMPSERVER 2.0**

WampServer 2.0 es una colección de web de desarrollo de herramientas y software. Que proporciona un entorno para el desarrollo de páginas web y aplicaciones. Ser una fuente abierta de software se puede personalizar la forma que desee. La mayor parte de la configuración de este software se puede acceder mediante un menú. Puede acceder directamente a esta configuración desde la

<sup>&</sup>lt;sup>11</sup> David M. Kroenke. PHP y MySQL. Págs. 22-23

barra de tareas. Está disponible en 20 idiomas. También se puede actualizar de forma automática mediante el menú de la barra de tareas. Apache y MySql son el software más utilizados en el desarrollo web y si usted usa PHP como lenguaje para desarrollar aplicaciones web, entonces este software es una necesidad.

Una característica interesante de WampServer es que permite instalar varias versiones de PHP, MySql y apache, de modo que podrás usar cualquiera de ellas instalándola y luego seleccionándola en el menú del icono de la barra de sistema.

# **2.4. HIPOTESIS Y VARIABLES**

#### **2.4.1. HIPOTESIS**

Con la implementación de un sistema informático desarrollado en PHP y MySql se controlaran los syllabus, de esa manara existirá un orden de contenidos para el desarrollo académico de la Universidad Técnica de Babahoyo.

Con este nuevo sistema, los contenidos que los docentes dicten en sus cátedras serán los mismos para los cursos que ven la misma materia así sea con un docente diferente.

## **2.4.2. VARIABLES**

## **2.4.2.1 Variables Independientes**

Sistema informático desarrollado en PHP y MySql.

## **2.4.2.2 Variables Dependientes**

Controlar el orden de los contenidos para el desarrollo académico de la Universidad Técnica de Babahoyo.

#### **CAPITULO III**

#### **3. MARCO METODOLOGICO**

#### **3.1. MODALIDAD DE LA INVESTIGACIÓN**

Es un proceso sistematizado, organizado y objetivo, cuya finalidad es responder a una pregunta o hipótesis y así aumentar el conocimiento y la información sobre algo desconocido.

La investigación cuantitativa es aquella en la que se recogen y analizan datos cuantitativos sobre variables. La investigación cualitativa evita la cuantificación. La diferencia fundamental entre ambas metodologías es que la cuantitativa estudia la asociación o relación entre variables cuantificadas y la cualitativa lo hace en contextos estructurales y situaciones.

Los fundamentos de la metodología cuantitativa podemos encontrarlos en el positivismo que surge en el primer tercio del siglo XIX como una reacción ante el empirismo que se dedicaba a recoger datos sin introducir los conocimientos más allá del campo de la observación.

El paradigma cualitativo valora las cualidades o características del problema y según ella nos orienta a la investigación cuantitativa para ratificar dichas características.

# **3.2. TIPO DE INVESTIGACIÓN**

# **3.2.1 INVESTIGACIÓN EXPLORATORIA**

Se realizara por medio de la exploración de diferentes procedimientos de tratamiento de la información, hasta establecer cuál de los métodos contribuye de manera efectiva a obtener más datos.

#### **3.2.2 INVESTIGACION DE CAMPO**

Emplea básicamente la información obtenida a través de las técnicas de la observación, entrevista y cuestionario.

Las técnicas de investigación de campo utilizan sus propios procedimientos e instrumentos para la recolección de datos, junto a los mecanismos específicos de control y valides de la información.

# **3.3. Población y Muestra de la Investigación.**

# **3.3.1. Población.**

La población de esta investigación está compuesta de la siguiente forma:

# **FACULTAD TITULARES CONTRATADOS TOTAL FAFI** 21 84 **105 SALUD** 17 87 **104 FFCCJJSSEE** 129 286 **415 FACIAG** 48 45 **93 TOTAL 215 502 717**

# **Tabla 1. Cantidad de Personal Docentes**

# **Tabla 2. Cantidad de Personal Administrativo**

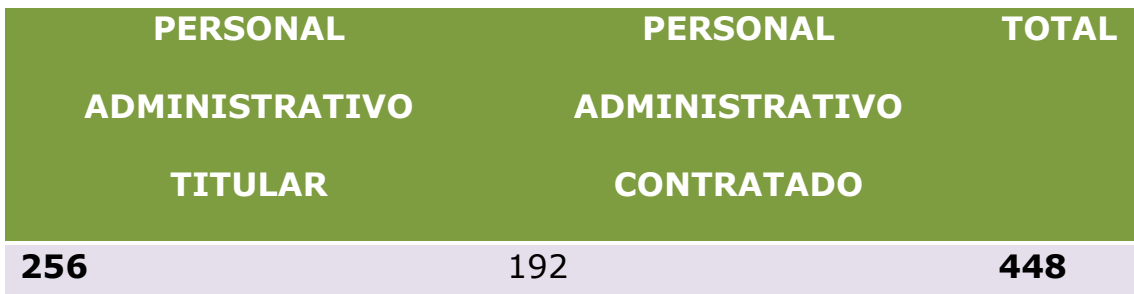

# **Tabla 3. Número de Población**

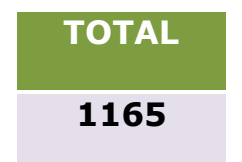

# **3.3.2. Muestra.**

La muestra la conforman aplicando la siguiente fórmula:

$$
n = \frac{N}{e^2(N-1) + e}
$$

- n = Tamaño de la muestra.
- N = Población.
- $e = 0.1\%$  de error.

$$
n = \frac{1165}{0.1^2(1165 - 1) + 0.1}
$$

$$
n = \frac{1165}{(0.1^2 * 1164) + 0.1}
$$

$$
n = \frac{1165}{11.64 + 0.1}
$$

$$
n=\frac{1165}{11.74}
$$

$$
n=99.23
$$

# **3.3.3. Encuestas a los Docentes, Administrativos y Directivos de la UTB.**

1.- ¿Conoce si existen estudios previos para la implementación de un software informativo de seguimiento académico en la Universidad Técnica de Babahoyo?

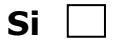

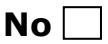

2.- ¿Conoce de la existencia de algún proceso adecuado para llevar un control en las cátedras dictadas en las diferentes escuelas de la Universidad Técnica de Babahoyo?

 $\mathsf{Si} \ \Box$ 

# $N$ o $\Box$

3.- ¿Cree usted que la implementación de un Software informativo de gestión de contenidos para cada materia mejorara el proceso de enseñanza en la Universidad Técnica de Babahoyo?

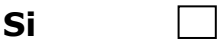

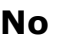

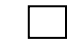

4.- ¿Conoce si el personal administrativo ha aplicado mecanismos para mejorar la eficiencia en el control de las actividades académicas de la Universidad Técnica de Babahoyo?
**No** 

5.- ¿Conoce cuál es el nivel de satisfacción de los estudiantes con respecto a los procesos administrativos relacionados con las actividades académicas de cada Escuela de la Universidad Técnica de Babahoyo?

**Excelente** 

**Bueno** 

**Malo** 

**No Sabe** 

6.- ¿Sabe usted por qué mediante la implementación de un software informativo de seguimiento de las actividades académicas en la Universidad Técnica de Babahoyo mejorara el nivel de estudio?

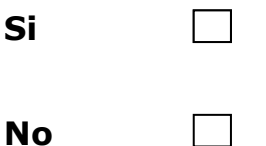

7.- ¿Está usted de acuerdo en capacitarse para poder utilizar el nuevo Sistema que se implementará en la Universidad Técnica de Babahoyo?

 $\mathsf{Si} \ \Box$ 

 $N$ **o** $\Box$ 

8.- ¿Cree usted que con la implementación de un sistema de seguimiento y monitoreo académico se tendrá un mejor control en el desempeño de los docentes en las distintas áreas de enseñanza?

 $\mathsf{Si} \ \Box$ 

**No** 

9.- ¿Conoce usted el nivel de cumplimiento de los catedráticos sobre el pensum académico en las diferentes escuelas de la Universidad Técnica de Babahoyo?

 $\mathsf{Si} \ \Box$ 

 $N$ **o** $\Box$ 

10.- ¿Le gustaría formar parte del equipo de trabajo para implementar un software informativo de las actividades académicas en la Universidad Técnica de Babahoyo?

 $\mathsf{Si} \ \Box$ 

**No** 

## **3.3.4. Análisis e Interpretación de Resultados**

**Fuente:** Docentes, Administradores y Directivos de la Universidad Técnica de Babahoyo.

**Elaborado por:** Beverly Arias y Daniel Elizondo.

**1.- ¿Conoce si existen estudios previos para la** 

**implementación de un software informativo de seguimiento** 

**académico en la Universidad Técnica de Babahoyo?**

#### **Tabla 4: Pregunta1**

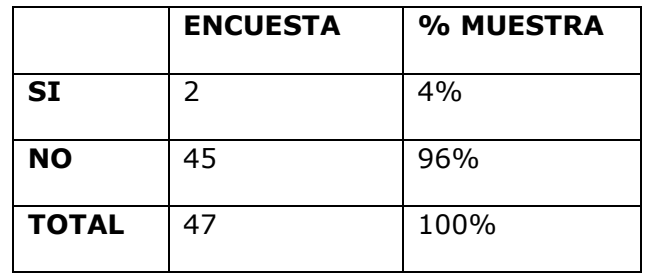

#### **Grafico 1: Pregunta 1**

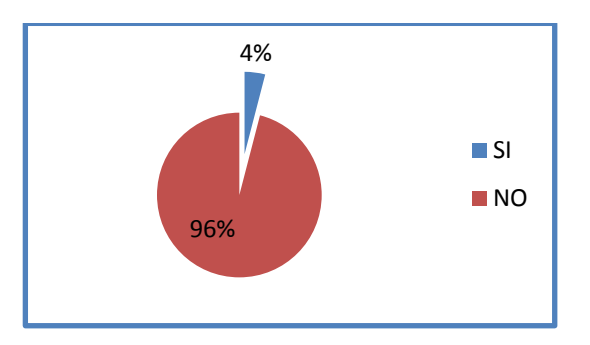

#### **Interpretación:**

En la encuesta realizada a los docentes, administrativos y directivos de la Universidad Técnica de Babahoyo nos dio como resultado el 96% que no conocían si había estudios previos para la realización de un software informativo de seguimiento académico y un 4% que si conoce de la implementación de dicho sistema.

**2.- ¿Conoce de la existencia de algún proceso adecuado para llevar un control en las cátedras dictadas en las diferentes escuelas de la Universidad Técnica de Babahoyo?**

**Tabla 5: Pregunta 2**

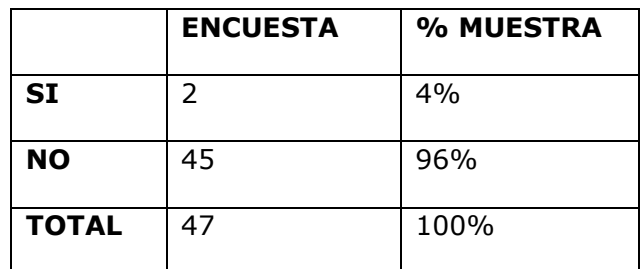

#### **Grafico 2: pregunta 2**

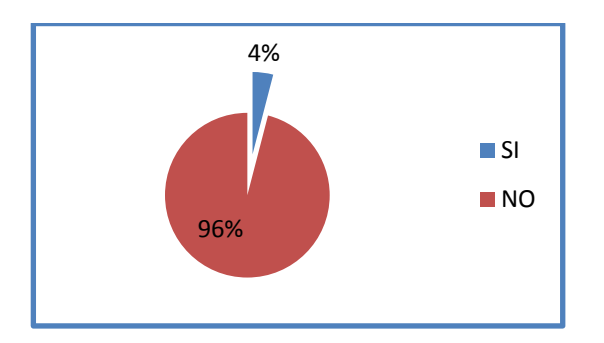

#### **Interpretación:**

De la encuesta realizada se pudo constatar un 96% no conoce d la existencia de algún proceso para llevar un mejor control en lo que refiere a las distintas cátedras dictadas en la Universidad Técnica de Babahoyo y un 4% dijo que si conocía de la existencia de dicho proceso. Como podemos observar la mayoría de los encuestados coinciden que no se lleva un control en las cátedras dictadas, esto nos ayudaría con la implementación de nuestro software.

**3.- ¿Cree usted que la implementación de un Software informativo de gestión de contenidos para cada materia mejorara el proceso de enseñanza en la Universidad Técnica de Babahoyo?**

**Tabla 6: Pregunta 3**

|              | <b>ENCUESTA</b> | % MUESTRA |
|--------------|-----------------|-----------|
| <b>SI</b>    | 89              | 90%       |
| <b>NO</b>    | 10              | 10%       |
| <b>TOTAL</b> | 99              | 100%      |

**Grafico 3: Pregunta 3**

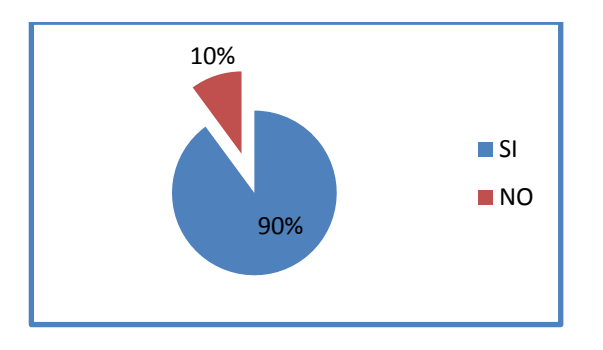

# **Interpretación:**

Se puede concluir que el 90% de los encuestados creen que se mejorara el proceso de enseñanza con la implementación del software de gestión de contenidos para cada materia, y un 10% no sabe si mejorara el proceso de enseñanza. Esto nos ayudaría a mejorar la educación en nuestra Institución.

**4.- ¿Conoce si el personal administrativo ha aplicado mecanismos para mejorar la eficiencia en el control de las actividades académicas de la Universidad Técnica de Babahoyo?**

**Tabla 7: Pregunta 4**

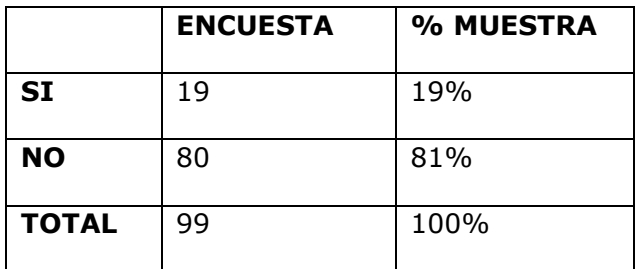

#### **Grafico 4: pregunta 4**

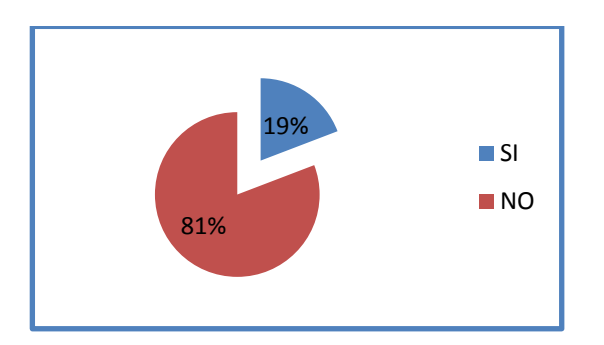

## **Interpretación:**

Se pudo concluir que el 81% de los encuestados no conoce si el personal administrativo ha aplicado algún mecanismo para mejorar la eficiencia en el control de las actividades académicas de la Universidad Técnica de Babahoyo, mientras que el 19% si lo conoce. Con nuestro sistema llevaríamos un mejor control para las distintas áreas de aprendizaje.

**5.- ¿Conoce cuál es el nivel de satisfacción de los estudiantes con respecto a los procesos administrativos relacionados con las actividades académicas de cada Escuela de la Universidad Técnica de Babahoyo?**

#### **Tabla 8: Pregunta 5**

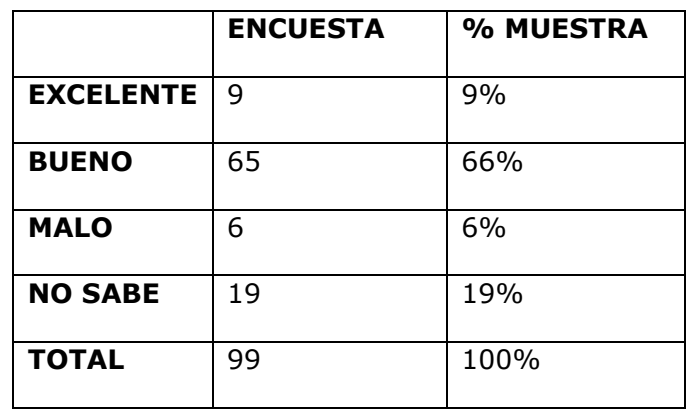

## **Grafico 5: Pregunta 5**

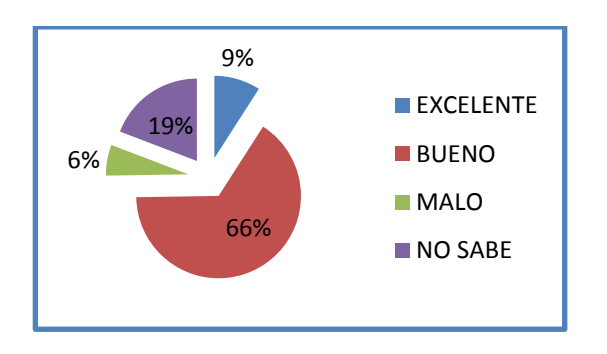

# **Interpretación:**

Se puede concluir con el 66% de los encuestados considera que el nivel de satisfacción de los estudiantes con respecto a los procesos administrativos relacionados con las actividades académicas es bueno, el 19% no lo sabe, el 9% considera que es excelente y el 6% considera que es malo.

**6.- ¿Sabe usted por qué mediante la implementación de un software informativo de seguimiento de las actividades académicas en la Universidad Técnica de Babahoyo mejorara el nivel de estudio?**

#### **Tabla 9: Pregunta 6**

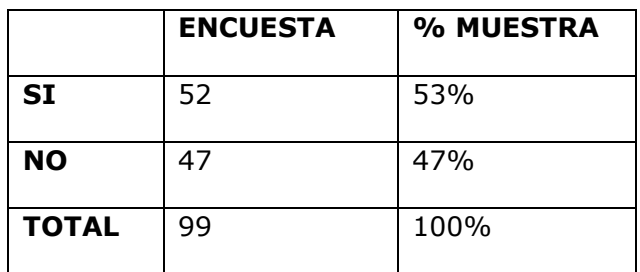

#### **Grafico 6: Pregunta 6**

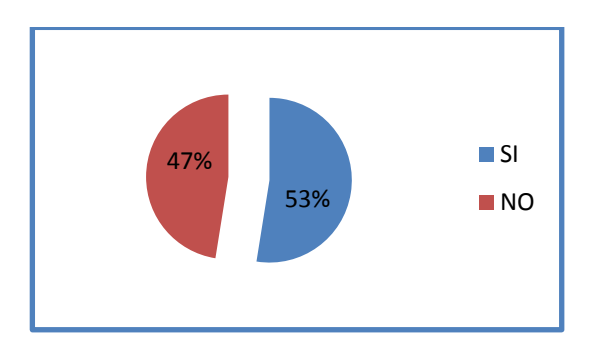

## **Interpretación:**

Se concluye que el 53% de los encuestados saben porque mediante la implementación de un software informativo de las actividades académicas mejorara y ayudara en el nivel de estudio en nuestra Institución, y un 47% no sabe si esto ayudara o no con respecto al nivel académico en las distintas áreas de enseñanza.

**7.- ¿Está usted de acuerdo en capacitarse para poder utilizar el nuevo Sistema que se implementará en la Universidad Técnica de Babahoyo?**

**Tabla 10: Pregunta 7**

|              | <b>ENCUESTA</b> | % MUESTRA |
|--------------|-----------------|-----------|
| <b>SI</b>    | 94              | 95%       |
| <b>NO</b>    | 5               | 5%        |
| <b>TOTAL</b> | 99              | 100%      |

**Grafico 7: Pregunta 7**

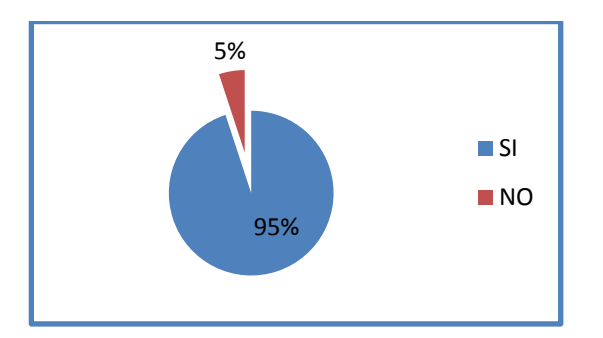

## **Interpretación:**

Podemos concluir que el 95% de los encuestados están de acuerdo en capacitarse para poder utilizar el nuevo sistema que se implementara en la Universidad Técnica de Babahoyo, esto quiere decir que contamos con ayuda para el manejo de nuestro sistema y un 5% no está de acuerdo en capacitarse.

**8.- ¿Cree usted que con la implementación de un sistema de seguimiento y monitoreo académico se tendrá un mejor control en el desempeño de los docentes en las distintas áreas de enseñanza?**

**Tabla 11: Pregunta 8**

|              | <b>ENCUESTA</b> | % MUESTRA |
|--------------|-----------------|-----------|
| <b>SI</b>    | 90              | 91%       |
| <b>NO</b>    | 9               | 9%        |
| <b>TOTAL</b> | 99              | 100%      |

**Grafico 8: Pregunta 8**

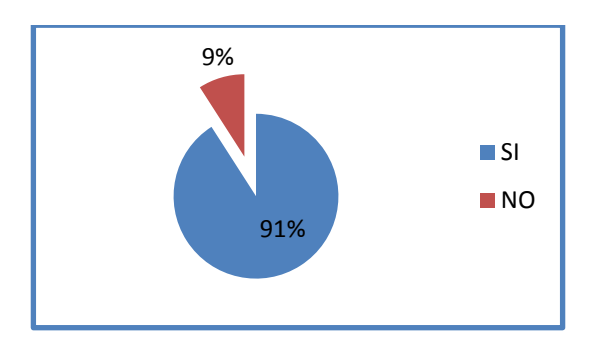

# **Interpretación:**

Damos como conclusión que un 91% de encuestados creen que con la implementación del nuevo sistema se tendrá un mejor control en el desempeño de los docentes en las diferentes áreas y un 9% no cree que con dicha implementación se mejorara dicho control.

**9.- ¿Conoce usted el nivel de cumplimiento de los catedráticos sobre el pensum académico en las diferentes escuelas de la Universidad Técnica de Babahoyo?**

**Tabla 12: Pregunta 9**

|              | <b>ENCUESTA</b> | % MUESTRA |
|--------------|-----------------|-----------|
| <b>SI</b>    | 22              | 22%       |
| <b>NO</b>    | 77              | 78%       |
| <b>TOTAL</b> | 99              | 100%      |

**Grafico 9: Pregunta 9**

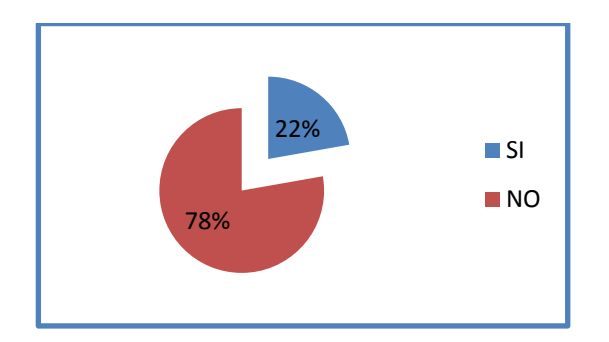

# **Interpretación:**

Como resultado tenemos el 78% de los encuestados que no conocen en nivel de cumplimiento de los docentes sobre el pensum académico en las diferentes escuelas, mientras que el 22% si lo conoce.

**10.- ¿Le gustaría formar parte del equipo de trabajo para implementar un software informativo de las actividades académicas en la Universidad Técnica de Babahoyo?**

**Tabla 13: Pregunta 10**

|              | <b>ENCUESTA</b> | % MUESTRA |
|--------------|-----------------|-----------|
| <b>SI</b>    | 88              | 89%       |
| <b>NO</b>    | 11              | 11%       |
| <b>TOTAL</b> | 99              | 100%      |

**Grafico 10: Pregunta 10**

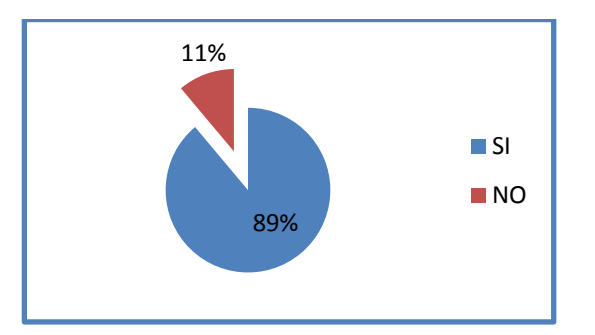

# **Interpretación:**

Se puede concluir que al 89% los encuestados si les gustaría formar parte del equipo de trabajo para implementar el software informativo de las actividades académicas en la Universidad Técnica de Babahoyo, mientras que al 11% no les gustaría formar parte de dicha implementación.

## **3.4. CONCLUSIONES Y RECOMENDACIONES**

#### **3.4.1. CONCLUSIONES**

Es necesaria la implementación de un programa de Software Informativo de seguimiento y monitoreo de las actividades académicas en la Universidad Técnica de Babahoyo ya que se incrementara la efectividad y eficiencia de los procesos administrativos.

Con este programa facilitaremos el almacenamiento de datos y desempeño de los docentes, del mismo modo con la implementación de dicho sistema se logrará mejorar el nivel de estudio.

## **3.4.2. RECOMENDACIONES**

- El equipo computacional deberá tener el hardware necesario que permita responder a las peticiones de los docentes y directivos de la Universidad Técnica de Babahoyo.
- Capacitar al personal para que pueda fácilmente manejar el sistema de seguimiento y monitoreo académico para la Universidad Técnica de Babahoyo.
- No dejar abierto el sistema, si se levanta de su sitio de trabajo es recomendable que deje cerrada la aplicación.

# **3.5. PRESUPUESTO Y COSTOS**

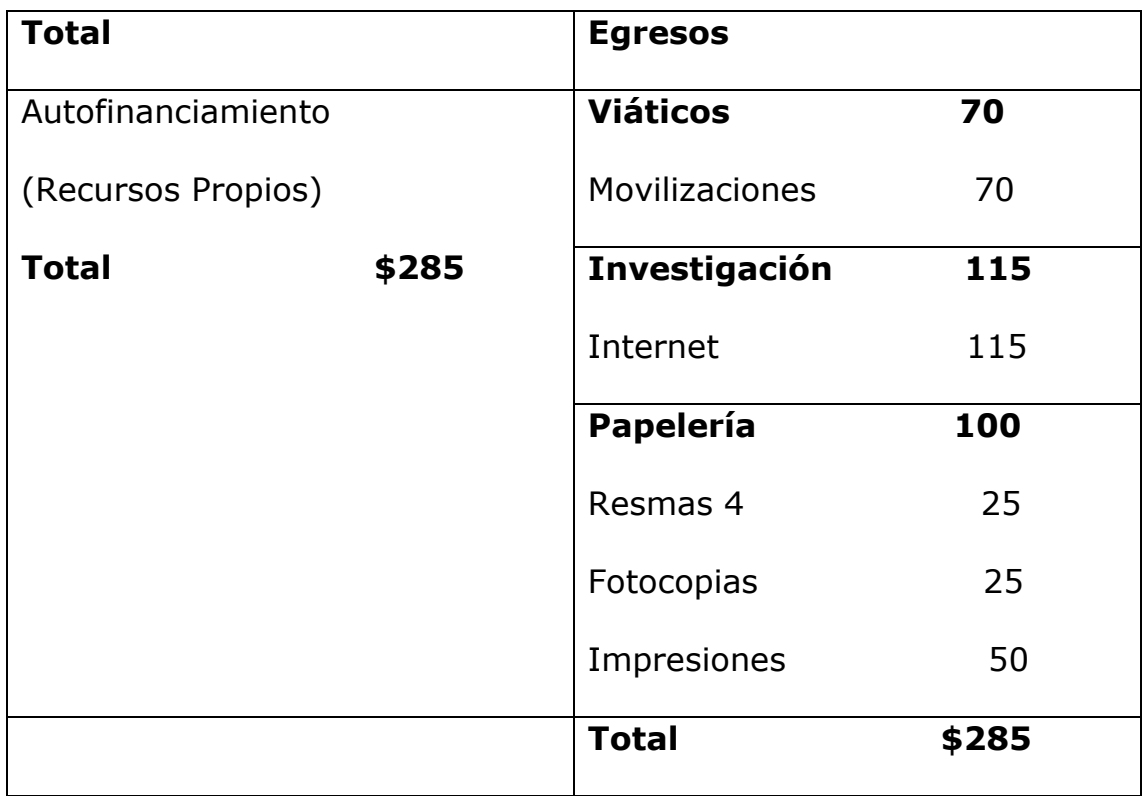

**Tabla 14: Presupuesto del Proyecto**

#### **3.6. CRONOGRAMA**

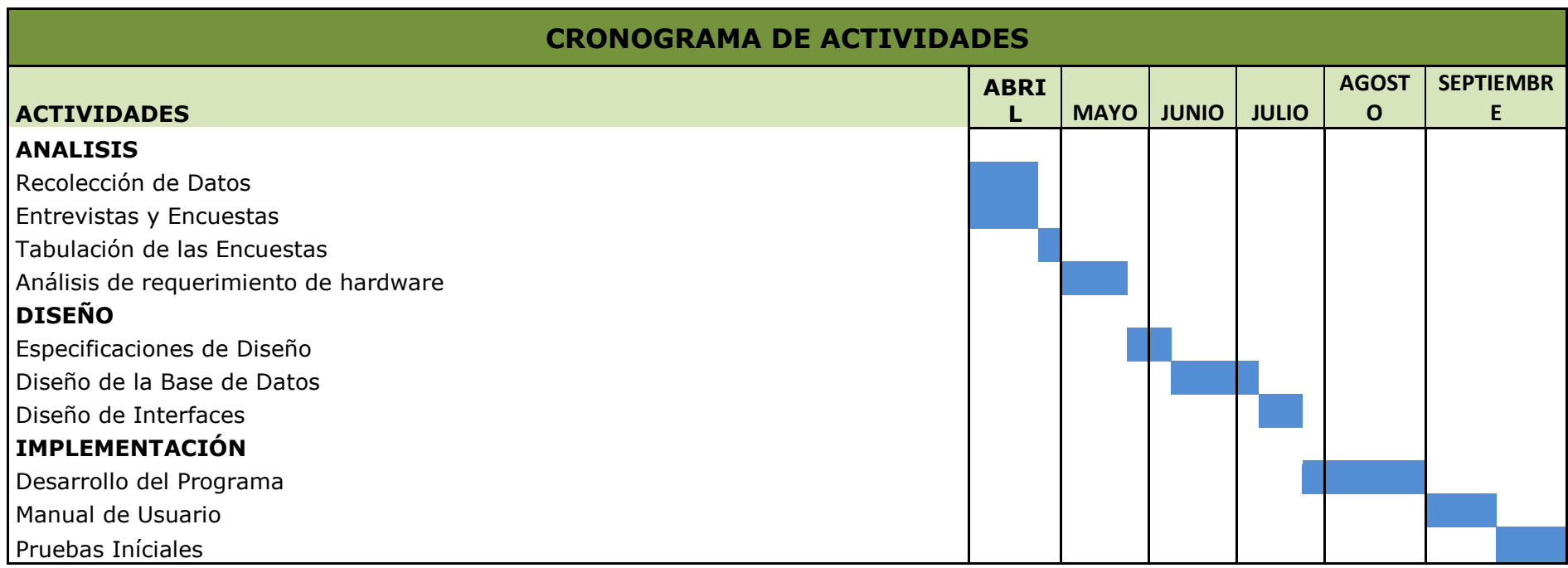

# **Tabla 15: Cronograma del Proyecto**

#### **CAPITULO IV**

## **4. DESARROLLO TECNICO DE LA INVESTIGACION**

#### **4.1. INTRODUCCION**

La implementación de un software informativo para realizar un seguimiento y monitoreo académico mostrara un gran incremento de la eficiencia tanto en el desarrollo de la educación y del control administrativo.

El proceso individualizado solo quedara para al pasado con este nuevo sistema de información en web tendrá todo lo referente a la administración académica.

Este proyecto anulara ese proceso de contenidos individual que tienen los docentes para desarrollar sus cátedras, a partir de la implementación de este sistema cada materia tendrá un mismo sistema de contenido para cualquier docente que dicte la cátedra.

## **4.2. OBJETIVO DE LA PROPUESTA**

#### **4.2.1. OBJETIVO GENERAL**

Desarrollar un sistema para gestionar el seguimiento y monitoreo de actividades académicas para la Universidad Técnica de Babahoyo.

#### **4.2.2. OBJETIVOS ESPECIFICOS**

- Investigar la deficiencia que existe con respecto al seguimiento académico de la Universidad Técnica de Babahoyo.
- Describir teóricamente y prácticamente los lenguajes de programación que estoy utilizando.
- Practicar los conocimientos adquiridos durante los semestres de estudio.

## **4.3. METODOLOGIA DE DESARROLLO UTILIZADA**

Método cascada porque es un sistema donde los requerimientos del los usuarios no tienen mayores cambios con el pasar del tiempo.

## **4.4. ANALISIS PREVIO**

El análisis y la evaluación del sistema se puede dar por:

- Determinación de requerimientos.
- Definición de la frontera del sistema.

# **4.5. DISEÑO**

# **4.5.1. LISTADO DE REQUERIMIENTOS Y FUNCIONES QUE TENDRA EL SOFTWARE**

Los requerimientos del software para el sistema es el siguiente:

- $>$  MySql
- $\triangleright$  Servidor http Apache
- WampServer 2.0

Las funciones que tendrá el software son las siguientes:

#### **Gestión de Usuarios**

- 1. Nuevo Usuario
- 2. Editar Usuario
- 3. Eliminar Usuario
- 4. Consultar Usuario
- 5. Exportar Usuario
- 6. Imprimir Usuario

## **Gestión de Capítulos**

- 1. Nuevo Capítulos
- 2. Editar Capítulos
- 3. Eliminar Capítulos
- 4. Consultar Capítulos
- 5. Exportar Capítulos
- 6. Imprimir Capítulos

# **Gestión de Contenidos**

- 1. Nuevo Contenidos
- 2. Editar Contenidos
- 3. Eliminar Contenidos
- 4. Consultar Contenidos
- 5. Exportar Contenidos
- 6. Imprimir Contenidos

## **Gestión de Agenda Académica**

- 1. Nueva Agenda Académica
- 2. Editar Agenda Académica
- 3. Eliminar Agenda Académica
- 4. Consultar Agenda Académica
- 5. Exportar Agenda Académica
- 6. Imprimir Agenda Académica

## **Gestión para Asignar Materias**

- 1. Nuevo Asignar Materias
- 2. Editar Asignar Materias
- 3. Eliminar Asignar Materias
- 4. Consultar Asignar Materias
- 5. Exportar Asignar Materias
- 6. Imprimir Asignar Materias

## **Gestión de Curos**

- 1. Nuevo Curos
- 2. Editar Curos
- 3. Eliminar Curos
- 4. Consultar Curos
- 5. Exportar Curos
- 6. Imprimir Curos

## **Gestión de la Malla Académica**

- 1. Nueva Malla Académica
- 2. Editar Malla Académica
- 3. Eliminar Malla Académica
- 4. Consultar Malla Académica
- 5. Exportar Malla Académica
- 6. Imprimir Malla Académica

## **Gestión de Facultades**

- 1. Nueva Facultad
- 2. Editar Facultad
- 3. Eliminar Facultades
- 4. Consultar Facultades
- 5. Exportar Facultades
- 6. Imprimir Facultades

## **Gestión de Escuelas**

- 1. Nueva Escuela
- 2. Editar Escuela
- 3. Eliminar Escuelas
- 4. Consultar Escuelas
- 5. Exportar Escuelas
- 6. Imprimir Escuelas

## **Gestión de Carreras**

- 1. Nuevo Carrera
- 2. Editar Carrera
- 3. Eliminar Carreras
- 4. Consultar Carreras
- 5. Exportar Carreras

6. Imprimir Carreras

## **Gestión de Ciudades**

- 1. Nuevo Ciudad
- 2. Editar Ciudad
- 3. Eliminar Ciudades
- 4. Consultar Ciudad

# **Gestión de Provincias**

- 1. Nuevo Provincia
- 2. Editar Provincia
- 3. Eliminar Provincias
- 4. Consultar Provincias

# **Gestión de Tipos de Usuarios**

- 1. Nuevo Tipos de Usuario
- 2. Editar Tipos de Usuario
- 3. Eliminar Tipos de Usuarios
- 4. Consultar Tipos de Usuarios

# **Gestión de Años o Semestres**

- 1. Nuevo Años o Semestres
- 2. Editar Años o Semestres
- 3. Eliminar Años o Semestres
- 4. Consultar Años o Semestres

# **Gestión de Planificaciones**

- 1. Nuevo Encabezado, Contenido, Actividad, Recurso, Evaluación
- 2. Editar Encabezado, Contenido, Actividad, Recurso, Evaluación
- 3. Eliminar Encabezado, Contenido, Actividad, Recurso, Evaluación
- 4. Consultar Encabezado, Contenido, Actividad, Recurso, Evaluación
- 5. Exportar Encabezado, Contenido, Actividad, Recurso, Evaluación
- 6. Imprimir Encabezado, Contenido, Actividad, Recurso, Evaluación

## **Gestión de Periodos Académicos**

- 1. Nuevo Periodos Académicos
- 2. Editar Periodos Académicos
- 3. Eliminar Periodos Académicos
- 4. Consultar Periodos Académicos
- 5. Exportar Periodos Académicos
- 6. Imprimir Periodos Académicos

## **Gestión de Mensajes**

- 1. Nuevo Mensajes
- 2. Editar Mensajes
- 3. Eliminar Mensajes
- 4. Consultar Mensajes
- 5. Exportar Mensajes
- 6. Imprimir Mensajes

## **Gestión de Curriculum**

- 1. Nuevo Curriculum
- 2. Editar Curriculum
- 3. Eliminar Curriculum
- 4. Consultar Curriculum
- 5. Exportar Curriculum
- 6. Imprimir Curriculum

# **Reportes**

- 1. Agenda Académica
- 2. Syllabus
- 3. Malla Académica
- 4. Cursos
- 5. Asignación de Materias
- 6. Planificaciones
- 7. Usuarios(registros)

#### **4.5.2. BASE DE DATOS**

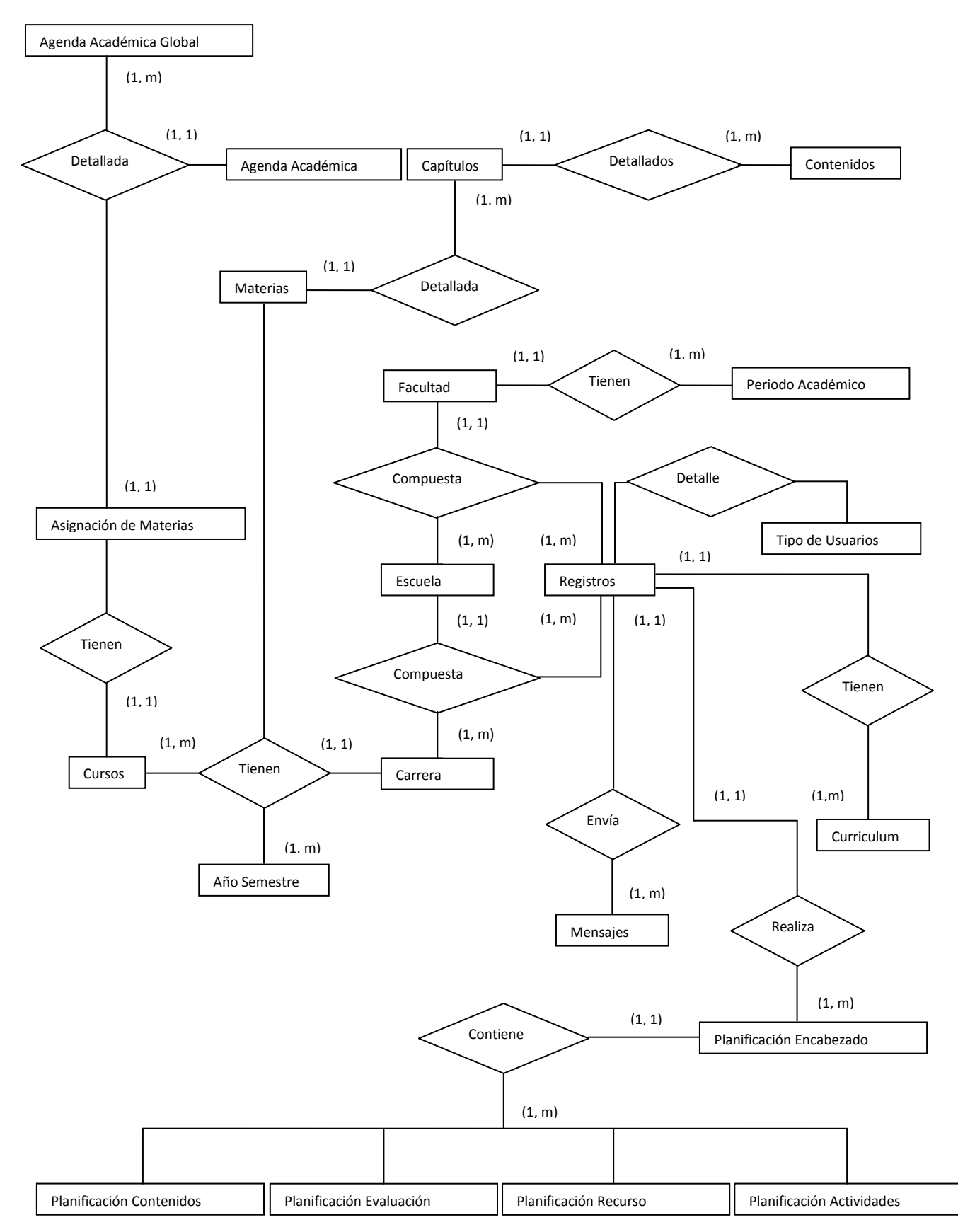

#### **4.5.2.1 MODELO CONCEPTUAL**

**Figura 1: Modelo Conceptual de la Base de Datos**

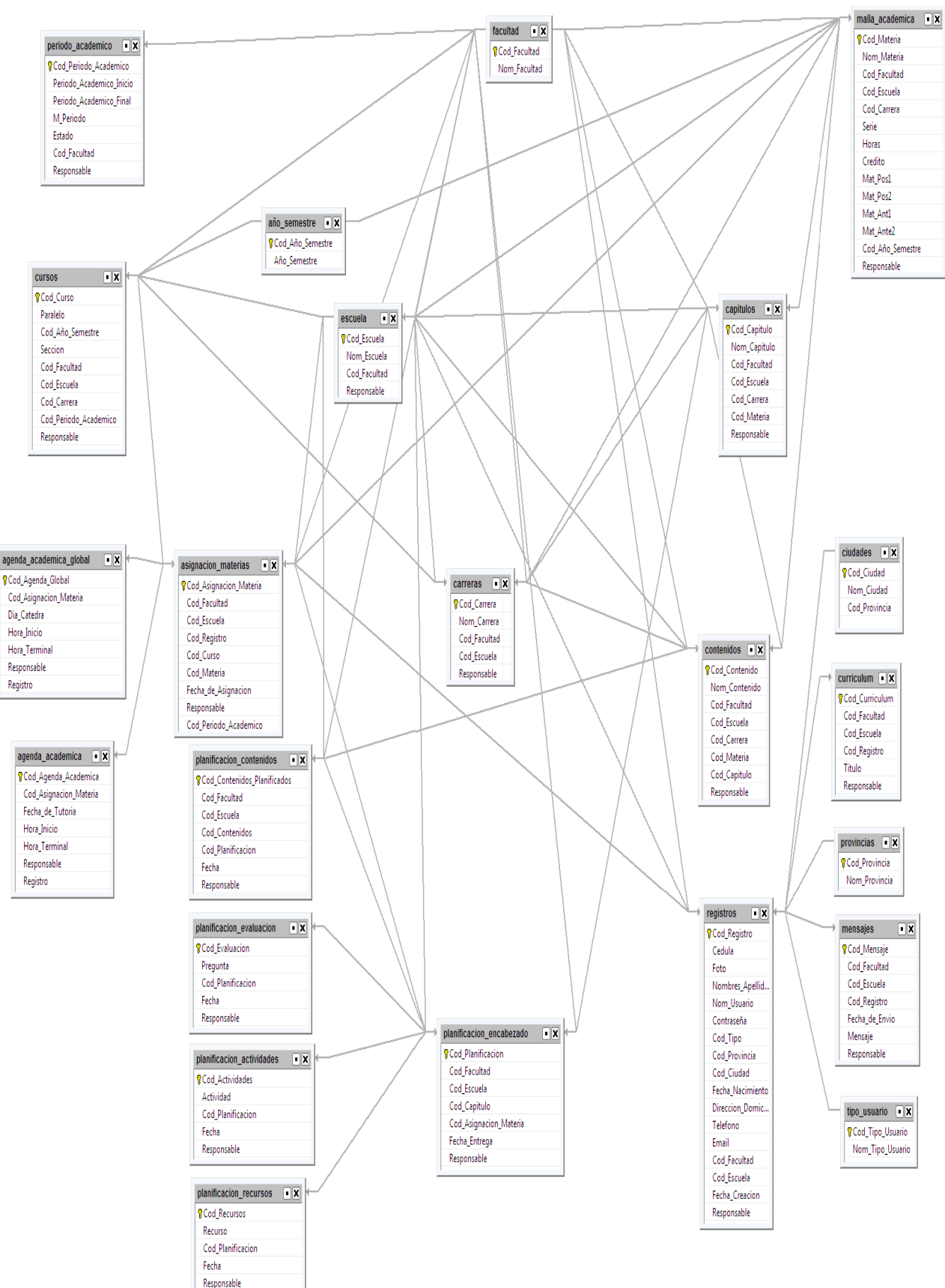

#### **4.5.2.2 MODELO FISICO**

**Figura 2: Modelo Físico de la Base de Datos**

## **4.5.3. DICCIONARIO DE DATOS**

**año\_semestre =** Codigo\_Año\_Semestre + Año\_Semestre @Codigo\_Año\_Semestre Codigo\_Año\_Semestre = 1{numero}5 Año Semestre =  $1$ {caracter}5 **agenda academica = cod Agenda Academica +** Cod Asignacion Materia + Fecha de Tutoria + Hora Inicio + Hora\_Terminal + Responsable + Registro @Cod\_Agenda\_Academica Cod Agenda Academica =  $1$ {numero}5 Cod\_Asignacion\_Materia =  $1$ {numero}5 Fecha de Tutoria =  $\{date\}$ Hora Inicio =  ${time}$ Hora Terminal =  ${time}$ Responsable =  $1$ {caracter}35

Registro =  $1$ {numero}5

**agenda\_academica\_global =** Cod Agenda Global + Cod Asignacion Materia + Dia Catedra + Hora Inicio + Hora\_Terminal + Responsable + Registro

@Cod\_Agenda\_Global

Cod Agenda Global =  $1$ {numero}5

Cod\_Asignacion\_Materia = 1{numero}5

Dia\_Catedra =  $1$ {caracter}

Hora Inicio =  ${time}$ 

Hora Terminal =  ${time}$ 

Responsable =  $1$ {caracter}

Registro =  $1$ {numero}5

```
asignacion_materias = Cod_Asignacion_Materia + Cod_Facultad 
+ Cod_Escuela + Cod_Registro + Cod_Curso + Cod_Materia + 
Fecha_de_Asignacion + Responsable + Cod_Periodo_Academico
```

```
@Cod_Asignacion_Materia
```

```
Cod_Asignacion_Materia = 1{numero}5
```
 $Cod_Facultad = 1{numero}5$ 

Cod Escuela =  $1$ {numero}5

Cod Registro =  $1$ {numero}5

Cod Curso =  $1$ {numero}5

Cod\_Materia =  $1$ {numero}5

Fecha de Asignacion = {date}

Responsable = $1$ {caracter}35

Cod\_Periodo\_Academico = 1{numero}5

```
capitulos = Cod_Capitulo + Nom_Capitulo + Cod_Facultad + 
Cod_Escuela + Cod_Carrera + Cod_Materia + Responsable
```
@Cod\_Capitulo

```
Cod Capitulo = 1{numero}5
```
Nom Capitulo =1 ${$ (caracter $}75$ 

```
Cod_Facultad = 1{numero}5
```

```
Cod Escuela = 1{numero}5
```
Cod Carrera =  $1$ {numero}5

Cod\_Materia =  $1$ {numero}5

Responsable = $1$ {caracter}35

**carreras =** Cod\_Carrera + Nom\_Carrera + Cod\_Facultad +

Cod\_Escuela + Responsable

@Cod\_Carrera

Cod Carrera =  $1$ {numero}5

Nom Carrera =  $1$ {caracter}35

Cod Facultad =  $1$ {numero}5

Cod Escuela =  $1$ {numero}5

Responsable =  $1$ {caracter}

**ciudades =** Cod\_Ciudad + Nom\_Ciudad + Cod\_Provincia

@Cod\_Ciudad

Cod Ciudad =  $1$ {numero}5

Nom Ciudad =1 ${$ (caracter $}35$ 

Cod\_Provincia =  $1$ {numero}5

```
contenidos = Cod_Contenido + Nom_Contenido + Cod_Facultad + 
Cod_Escuela + Cod_Carrera + Cod_Materia + Cod_Capitulo + 
Responsable
```
@Cod\_Contenido

Cod\_Contenido =  $1$ {numero}5

Nom Contenido =1 ${$ (caracter $}50$ 

Cod Facultad =  $1$ {numero}5

Cod\_Escuela =  $1$ {numero}5

Cod\_Carrera =  $1$ {numero}5

Cod Materia =  $1$ {numero}5

Cod Capitulo =  $1$ {numero}5

Responsable = $1$ {caracter}25

**curriculum =** Cod\_Curriculum + Cod\_Facultad + Cod\_Escuela + Cod\_Registro + Titulo + Responsable

@Cod\_Curriculum

Cod Curriculum =  $1$ {numero}5

 $Cod_Facultad = 1{numero}5$ 

Cod\_Escuela =  $1$ {numero}5

Cod Registro =  $1$ {numero}5

Titulo = {caracter} Responsable = {caracter} **cursos =** Cod\_Curso + Paralelo + Cod\_Año\_Semestre + Seccion + Cod Facultad + Cod Escuela + Cod Carrera + Cod Periodo Academico + Responsable

@Cod\_Curso

Cod Curso = {numero}5

Paralelo = {caracter}3

Cod Año Semestre = {numero}5

Seccion = {caracter}10

Cod Facultad = {numero}5

Cod Escuela = {numero}5

Cod\_Carrera = {numero}5

Cod Periodo Academico = {numero}5

Responsable = {caracter}35

```
escuela = Cod_Escuela + Nom_Escuela + Cod_Facultad + 
Responsable
```
@Cod\_Escuela

Cod Escuela = {numero}5

Nom Escuela = {caracter}85

Cod Facultad = {numero}5

Responsable = {caracter}

**facultad =** Cod\_Facultad + Nom\_Facultad

@Cod\_Facultad

Cod\_Facultad = {numero}5

Nom\_Facultad = {caracter}150

**malla\_academica =** Cod\_Materia + Nom\_Materia + Cod\_Facultad + Cod\_Escuela + Cod\_Carrera + Serie + Horas + Credito +

Mat\_Pos1 + Mat\_Pos2 + Mat\_Ant1 + Mat\_Ante2 + Cod\_Año\_Semestre + Responsable

@Cod\_Materia

Cod Materia = {numero}5

Nom Materia = {caracter}

Cod Facultad = {numero}5

Cod\_Escuela = {numero}5

Cod\_Carrera = {numero}5

Serie = { caracter } 25

Horas = {numero}5

Credito = {numero}5

Mat Pos1 = {caracter}25

Mat\_Pos2 =  $1$ {caracter}25

Mat\_Ant1 = {caracter}25

Mat Ante2 = {caracter}25

Cod Año Semestre = {numero}5

Responsable = {caracter}

**mensajes =** Cod\_Mensaje + Cod\_Facultad + Cod\_Escuela + Cod\_Registro + Fecha\_de\_Envio + Mensaje + Responsable

@Cod\_Mensaje

Cod Mensaje = {numero}5

Cod Facultad = {numero}5

Cod\_Escuela = {numero}5

Cod Registro = {numero}5

Fecha de Envio = {datetime}

Mensaje =  $1$ {caracter}25

Responsable = {caracter}35

**periodo\_academico =** Cod\_Periodo\_Academico + Periodo Academico Inicio + Periodo Academico Final + M Periodo + Estado + Cod\_Facultad + Responsable

@Cod\_Periodo\_Academico

Estado= [activo | inactivo]

Cod\_Periodo\_Academico = 1{numero}5

Periodo Academico Inicio =  $\{date\}$ 

Periodo Academico Final =  $\{date\}$ 

M Periodo =  $1$ {caracter}50

Estado =  $1$ {caracter}25

Cod Facultad =  $1$ {numero}5

Responsable =  $1$ {caracter}25

**planificacion actividades =** Cod Actividades + Actividad + Cod Planificacion + Fecha + Responsable

@Cod\_Actividades

Cod Actividades =  $1$ {numero}5

Actividad  $=\{ \text{carcter} \}$ 

Cod Planificacion =  $1$ {numero}5

Fecha =  $\{date\}$ 

Responsable =  $1$ {caracter}25

**planificacion\_contenidos=** Cod Contenidos Planificados + Cod\_Facultad + Cod\_Escuela + Cod\_Contenidos + Cod\_Planificacion + Fecha + Responsable @Cod\_Contenidos\_Planificados Cod\_Contenidos\_Planificados = 1{numero}5

Cod Facultad =  $1$ {numero}5

Cod\_Escuela =  $1$ {numero}5

Cod Contenidos =  $1$ {numero}5

Cod Planificacion =  $1$ {numero}5

Fecha =  $\{date\}$ 

Responsable =  $1$ {caracter}25

```
planificacion_encabezado = Cod_Planificacion + Cod_Facultad + 
Cod Escuela + Cod Capitulo + Cod Asignacion Materia +
Fecha_Entrega + Responsable
```
@Cod\_Planificacion

Cod Planificacion =  $1$ {numero}5

Cod Facultad =  $1$ {numero}5

Cod\_Escuela =  $1$ {numero}5

Cod Capitulo =  $1$ {numero}5

Cod Asignacion Materia =  $1$ {numero}5

Fecha\_Entrega =  $\{$  datetime $\}$ 

Responsable =  $1$ {caracter}25

**planificación evaluacion =** Cod Evaluacion + Pregunta + Cod\_Planificacion + Fecha + Responsable

@Cod\_Evaluacion

Cod Evaluacion =  $1$ {numero}5

Pregunta  $+$ {caracter}

Cod Planificacion =  $1$ {numero}5

Fecha =  $\{date\}$ 

Responsable =  $1$ {caracter}25

**planificacion recursos = Cod Recursos + Recurso +** Cod\_Planificacion + Fecha + Responsable

@Cod\_Recursos

Cod Recursos =  $1$ {numero}5

 $Recurso = {carcter}$ 

Cod\_Planificacion =  $1$ {numero}5

Fecha =  $\{date\}$ 

Responsable =  $1$ {caracter}25

**provincias =** Cod\_Provincia + Nom\_Provincia

@Cod\_Provincia

Cod\_Provincia =  $1$ {numero}5

Nom Provincia =  $1$ {caracter}50

```
registros = Cod Registro + Cedula + Foto + Nombres Apellidos +
Nom_Usuario + Contraseña + Cod_Tipo + Cod_Provincia + 
Cod_Ciudad + Fecha_Nacimiento + Direccion_Domiciliaria + 
Telefono + Email + Cod_Facultad + Cod_Escuela + Fecha_Creacion 
+ Responsable
```
@Cod\_Registro

Cod\_Registro =  $1$ {numero}5

Cedula =  $1$ {numero}10

Foto =  $1$ {caracter}105

Nombres\_Apellidos =  $1$ {caracter}125

Nom Usuario =  $1$ {caracter}50

Contraseña = 1{caracter}25

Cod Tipo =  $1$ {numero}5

Cod\_Provincia =  $1$ {numero}5

Cod\_Ciudad =  $1$ {numero}5

Fecha Nacimiento =  $\{date\}$ 

Direccion Domiciliaria =  $1$ {caracter}75

Telefono =  $1$ {numero}9

Email =  $1$ {caracter}50

Cod Facultad =  $1$ {numero}5

Cod Escuela =  $1$ {numero}5

Fecha\_Creacion =  $\{$  datetime $\}$ 

Responsable = {caracter}35

**tipo\_usuario =** Cod\_Tipo\_Usuario + Nom\_Tipo\_Usuario

@Cod\_Tipo\_Usuario

Cod\_Tipo\_Usuario = {numero}5

Nom\_Tipo\_Usuario = {caracter}35
## **4.5.4. SCRIPT DE BASE DE DATOS**

## **CREATE TABLE `año\_semestre`** (

`Cod\_Año\_Semestre` int(5) NOT NULL AUTO\_INCREMENT,

`Año\_Semestre` varchar(5) NOT NULL,

PRIMARY KEY (`Cod\_Año\_Semestre`)

)

# **CREATE TABLE `agenda\_academica`** (

`Cod\_Agenda\_Academica` int(5) NOT NULL AUTO\_INCREMENT,

`Cod\_Asignacion\_Materia` int(5) NOT NULL,

`Fecha\_de\_Tutoria` date NOT NULL,

`Hora\_Inicio` time NOT NULL,

`Hora\_Terminal` time NOT NULL,

`Responsable` varchar(35) NOT NULL,

PRIMARY KEY (`Cod Agenda Academica`)

)

# **CREATE TABLE `asignacion\_materias`** (

`Cod\_Asignacion\_Materia` int(5) NOT NULL AUTO\_INCREMENT,

`Cod\_Facultad` int(5) NOT NULL,

`Cod\_Escuela` int(5) NOT NULL,

`Cod\_Registro` int(5) NOT NULL,

`Cod\_Curso` int(5) NOT NULL,

`Cod\_Materia` int(5) NOT NULL,

`Fecha\_de\_Asignacion` date NOT NULL,

```
 `Responsable` varchar(35) NOT NULL,
 `Cod_Periodo_Academico` int(5) NOT NULL,
```
PRIMARY KEY (`Cod Asignacion Materia`)

)

# **CREATE TABLE `agenda\_academica\_global`** (

`Cod\_Agenda\_Global` int(5) NOT NULL AUTO\_INCREMENT,

`Cod\_Asignacion\_Materia` int(5) NOT NULL,

`Dia\_Catedra` text NOT NULL,

`Hora\_Inicio` time NOT NULL,

`Hora\_Terminal` time NOT NULL,

`Responsable` text NOT NULL,

`Registro` int(5) NOT NULL,

PRIMARY KEY (`Cod\_Agenda\_Global`)

)

# **CREATE TABLE `capitulos`** (

`Cod\_Capitulo` int(5) NOT NULL AUTO\_INCREMENT,

`Nom\_Capitulo` varchar(75) NOT NULL,

`Cod\_Facultad` int(5) NOT NULL,

`Cod\_Escuela` int(5) NOT NULL,

`Cod\_Carrera` int(5) DEFAULT NULL,

```
 `Cod_Materia` int(5) NOT NULL,
  `Responsable` varchar(35) NOT NULL,
 PRIMARY KEY ('Cod Capitulo')
)
```
## **CREATE TABLE `carreras`** (

`Cod\_Carrera` int(5) NOT NULL AUTO\_INCREMENT,

`Nom\_Carrera` varchar(35) NOT NULL,

`Cod\_Facultad` int(5) NOT NULL,

`Cod\_Escuela` int(5) NOT NULL,

PRIMARY KEY ('Cod Carrera')

)

# **CREATE TABLE `ciudades`** (

`Cod\_Ciudad` int(5) NOT NULL AUTO\_INCREMENT,

`Nom\_Ciudad` varchar(50) NOT NULL,

`Cod\_Provincia` int(5) NOT NULL,

PRIMARY KEY ('Cod Ciudad')

)

## **create table CREATE TABLE `contenidos`** (

`Cod\_Contenido` int(5) NOT NULL AUTO\_INCREMENT,

`Nom\_Contenido` varchar(50) NOT NULL,

`Cod\_Facultad` int(5) NOT NULL,

`Cod\_Escuela` int(5) NOT NULL,

`Cod\_Carrera` int(5) DEFAULT NULL,

```
 `Cod_Materia` int(5) NOT NULL,
  `Cod_Capitulo` int(5) NOT NULL,
  `Responsable` varchar(25) NOT NULL,
 PRIMARY KEY ('Cod Contenido')
)
```
## **CREATE TABLE `curriculum`** (

`Cod\_Curriculum` int(5) NOT NULL AUTO\_INCREMENT,

`Cod\_Facultad` int(5) NOT NULL,

`Cod\_Escuela` int(5) NOT NULL,

`Cod\_Registro` int(5) NOT NULL,

`Titulo` text NOT NULL,

`Responsable` varchar(25) NOT NULL,

PRIMARY KEY (`Cod\_Curriculum`)

)

# **CREATE TABLE `cursos`** (

`Cod\_Curso` int(5) NOT NULL AUTO\_INCREMENT,

```
 `Paralelo` varchar(3) NOT NULL,
```

```
 `Cod_Año_Semestre` int(5) NOT NULL,
```
`Seccion` varchar(10) NOT NULL,

`Cod\_Facultad` int(5) NOT NULL,

`Cod\_Escuela` int(5) NOT NULL,

`Cod\_Carrera` int(5) NOT NULL,

```
 `Cod_Periodo_Academico` int(5) NOT NULL,
```

```
 `Responsable` varchar(35) NOT NULL,
  PRIMARY KEY (`Cod_Curso`)
)
```
# **CREATE TABLE `escuela`** (

```
 `Cod_Escuela` int(5) NOT NULL AUTO_INCREMENT,
  `Nom_Escuela` varchar(85) DEFAULT NULL,
  `Cod_Facultad` int(5) DEFAULT NULL,
 PRIMARY KEY ('Cod Escuela')
)
```
# **CREATE TABLE `facultad`** (

```
 `Cod_Facultad` int(5) NOT NULL AUTO_INCREMENT,
 `Nom_Facultad` varchar(150) NOT NULL,
PRIMARY KEY ('Cod Facultad')
```

```
)
```
# **CREATE TABLE `malla\_academica`** (

`Cod\_Materia` int(5) NOT NULL AUTO\_INCREMENT,

```
 `Nom_Materia` text NOT NULL,
```

```
 `Cod_Facultad` int(5) NOT NULL,
```

```
 `Cod_Escuela` int(5) NOT NULL,
```

```
 `Cod_Carrera` int(5) NOT NULL,
```

```
 `Serie` text NOT NULL,
```

```
 `Horas` int(5) DEFAULT NULL,
```

```
 `Credito` int(5) DEFAULT NULL,
```

```
 `Mat_Pos1` text,
```
- `Mat\_Pos2` text,
- `Mat Ant1` text,
- `Mat\_Ante2` text,
- `Cod\_Año\_Semestre` int(5) NOT NULL,
- `Responsable` text NOT NULL,
- PRIMARY KEY (`Cod\_Materia`)

)

# **CREATE TABLE `mensajes`** (

```
 `Cod_Mensaje` int(5) NOT NULL AUTO_INCREMENT,
```
- `Cod\_Facultad` int(5) NOT NULL,
- `Cod\_Escuela` int(5) NOT NULL,
- `Cod\_Registro` int(5) NOT NULL,
- `Fecha de Envio` datetime NOT NULL,
- `Mensaje` text NOT NULL,
- `Responsable` varchar(35) NOT NULL,
- PRIMARY KEY ('Cod Mensaje')

)

## **CREATE TABLE `periodo\_academico`** (

`Cod\_Periodo\_Academico` int(5) NOT NULL AUTO\_INCREMENT,

`Periodo\_Academico\_Inicio` date NOT NULL,

```
 `Periodo_Academico_Final` date NOT NULL,
```

```
 `M_Periodo` varchar(50) NOT NULL,
```

```
 `Estado` varchar(25) NOT NULL,
 `Cod_Facultad` int(5) NOT NULL,
 `Responsable` varchar(25) NOT NULL,
PRIMARY KEY (`Cod Periodo Academico`)
```

```
)
```
# **CREATE TABLE `planificacion\_actividades`** (

```
 `Cod_Actividades` int(5) NOT NULL AUTO_INCREMENT,
```
`Actividad` text NOT NULL,

```
 `Cod_Planificacion` int(5) NOT NULL,
```
`Fecha` date NOT NULL,

```
 `Responsable` text NOT NULL,
```

```
PRIMARY KEY (`Cod Actividades`)
```
)

# **CREATE TABLE `planificacion\_contenidos`** (

```
 `Cod_Contenidos_Planificados` int(5) NOT NULL AUTO_INCREMEN,
```
`Cod\_Facultad` int(5) NOT NULL,

```
 `Cod_Escuela` int(5) NOT NULL,
```

```
 `Cod_Contenidos` int(5) NOT NULL,
```

```
 `Cod_Planificacion` int(5) NOT NULL,
```

```
 `Fecha` date NOT NULL,
```

```
 `Responsable` text NOT NULL,
```

```
PRIMARY KEY ('Cod Contenidos Planificados')
```
)

## **CREATE TABLE `planificacion\_encabezado`** (

`Cod\_Planificacion` int(5) NOT NULL AUTO\_INCREMENT,

`Cod\_Facultad` int(5) NOT NULL,

`Cod\_Escuela` int(5) NOT NULL,

`Cod\_Capitulo` int(5) NOT NULL,

`Cod\_Asignacion\_Materia` int(5) NOT NULL,

`Fecha\_Entrega` datetime NOT NULL,

`Responsable` text NOT NULL,

PRIMARY KEY (`Cod Planificacion`)

)

## **CREATE TABLE `planificacion\_evaluacion`** (

`Cod\_Evaluacion` int(5) NOT NULL AUTO\_INCREMENT,

`Pregunta` text NOT NULL,

`Cod\_Planificacion` int(5) NOT NULL,

```
 `Fecha` date NOT NULL,
```

```
 `Responsable` text NOT NULL,
```

```
PRIMARY KEY ('Cod Evaluacion')
```
)

# **CREATE TABLE `planificacion\_recursos`** (

`Cod\_Recursos` int(5) NOT NULL AUTO\_INCREMENT,

`Recurso` text,

`Cod\_Planificacion` int(5) NOT NULL,

`Fecha` date NOT NULL,

```
 `Responsable` varchar(25) NOT NULL,
  PRIMARY KEY (`Cod_Recursos`)
)
CREATE TABLE `provincias` (
  `Cod_Provincia` int(5) NOT NULL AUTO_INCREMENT,
  `Nom_Provincia` varchar(50) NOT NULL,
 PRIMARY KEY (`Cod Provincia`)
)
```
## **CREATE TABLE `registros`** (

`Cod\_Registro` int(5) NOT NULL AUTO\_INCREMENT,

`Cedula` int(10) NOT NULL,

`Foto` varchar(105) DEFAULT NULL,

`Nombres\_Apellidos` varchar(125) NOT NULL,

`Nom\_Usuario` varchar(50) NOT NULL,

`Contraseña` varchar(25) NOT NULL,

`Cod\_Tipo` int(5) NOT NULL,

`Cod\_Provincia` int(5) NOT NULL,

`Cod\_Ciudad` int(5) NOT NULL,

`Fecha\_Nacimiento` date NOT NULL,

`Direccion\_Domiciliaria` varchar(75) DEFAULT NULL,

`Telefono` int(9) NOT NULL,

`Email` varchar(50) DEFAULT NULL,

`Cod\_Facultad` int(5),

```
 `Cod_Escuela` int(5) NOT NULL,
  `Fecha_Creacion` datetime NOT NULL,
  `Responsable` varchar(35) NOT NULL,
  PRIMARY KEY (`Cod_Registro`)
)
```
# **CREATE TABLE `tipo\_usuario`** (

```
 `Cod_Tipo_Usuario` int(5) NOT NULL AUTO_INCREMENT,
 `Nom_Tipo_Usuario` varchar(35) NOT NULL,
PRIMARY KEY (`Cod Tipo Usuario`)
```
)

## **4.5.5. DIAGRAMAS DE CASOS DE USO**

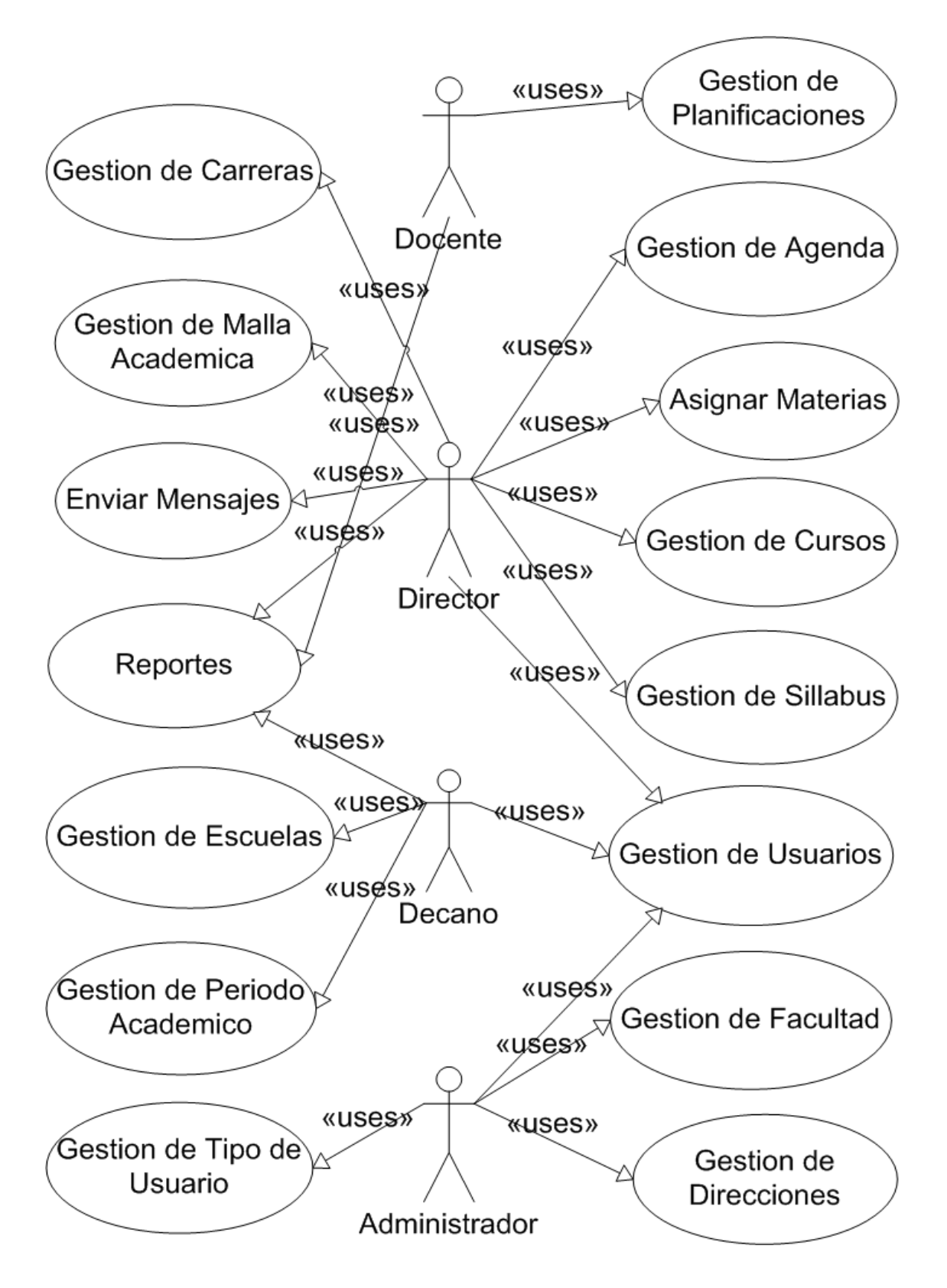

**Gráfico 11: Diagramas de Caso de uso**

## **4.5.6. DIAGRAMAS DE SECUENCIA**

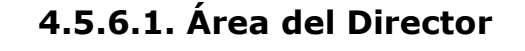

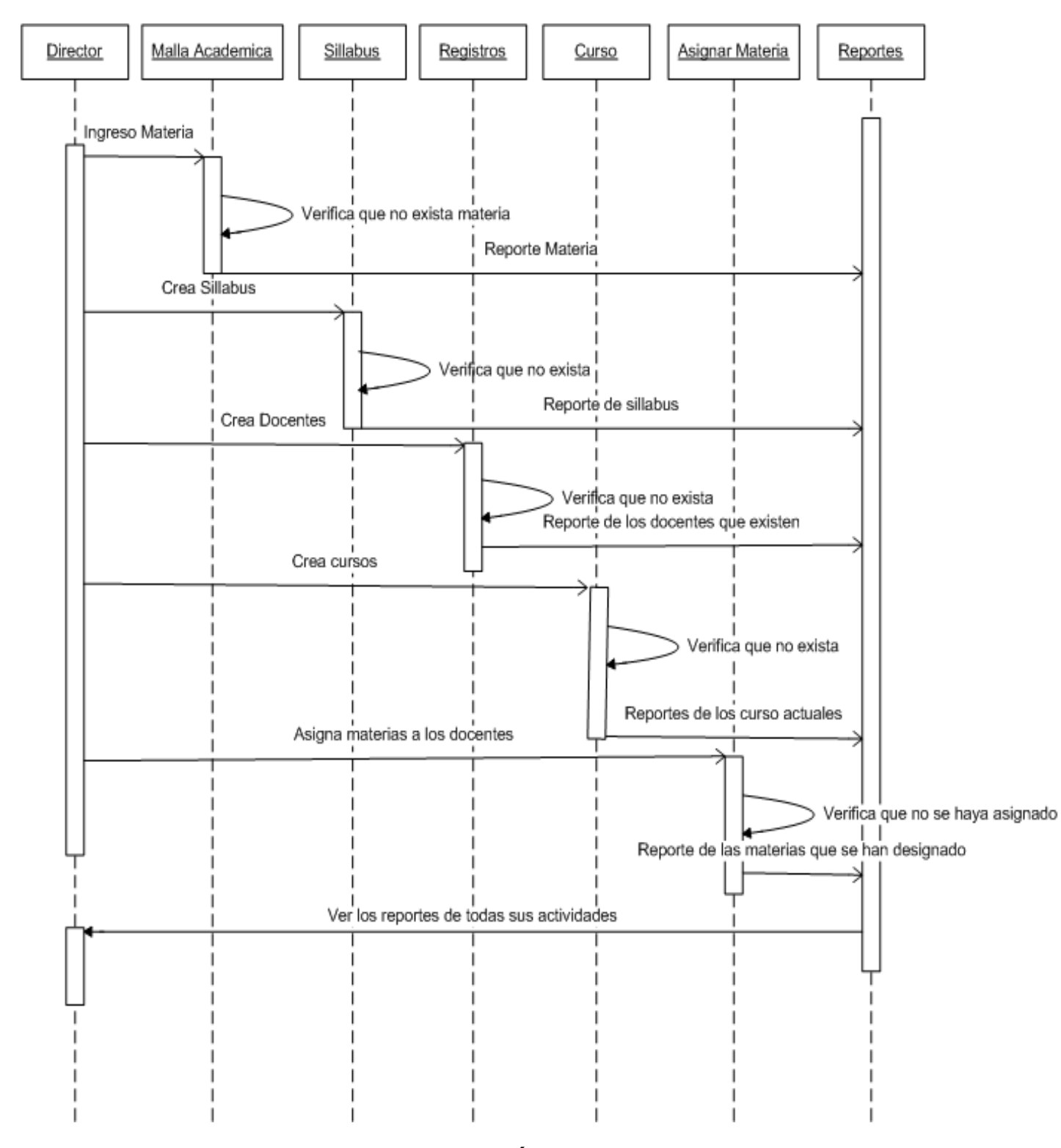

**Gráfico 12: Diagrama de Secuencia Área del Director**

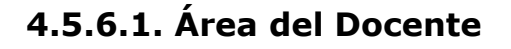

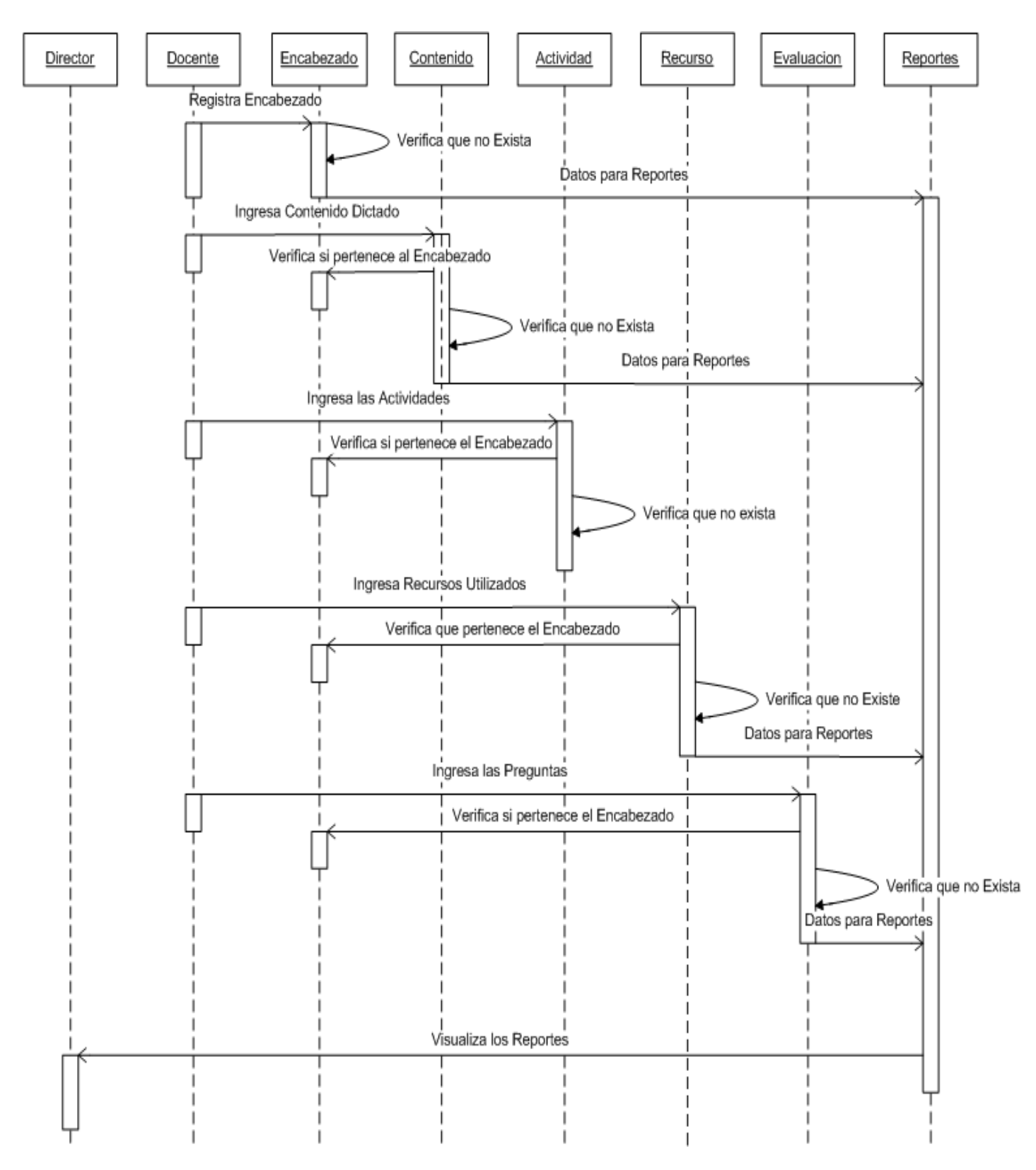

**Gráfico 13: Diagrama de Secuencia Área del Docente**

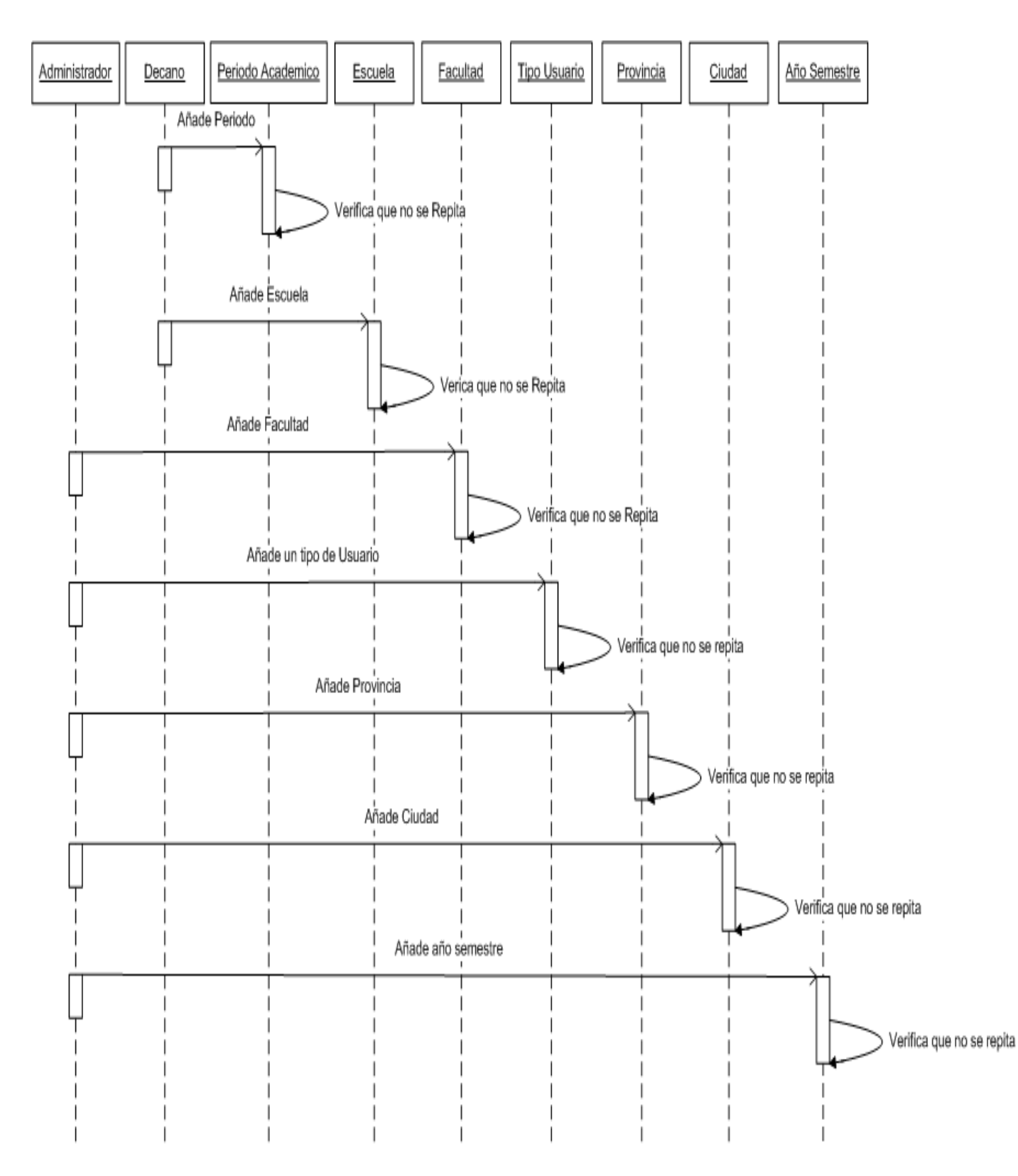

# **4.5.6.1. Área del Decano y Administrador**

**Gráfico 14: Diagrama de Secuencia Área del Decano y Administrador**

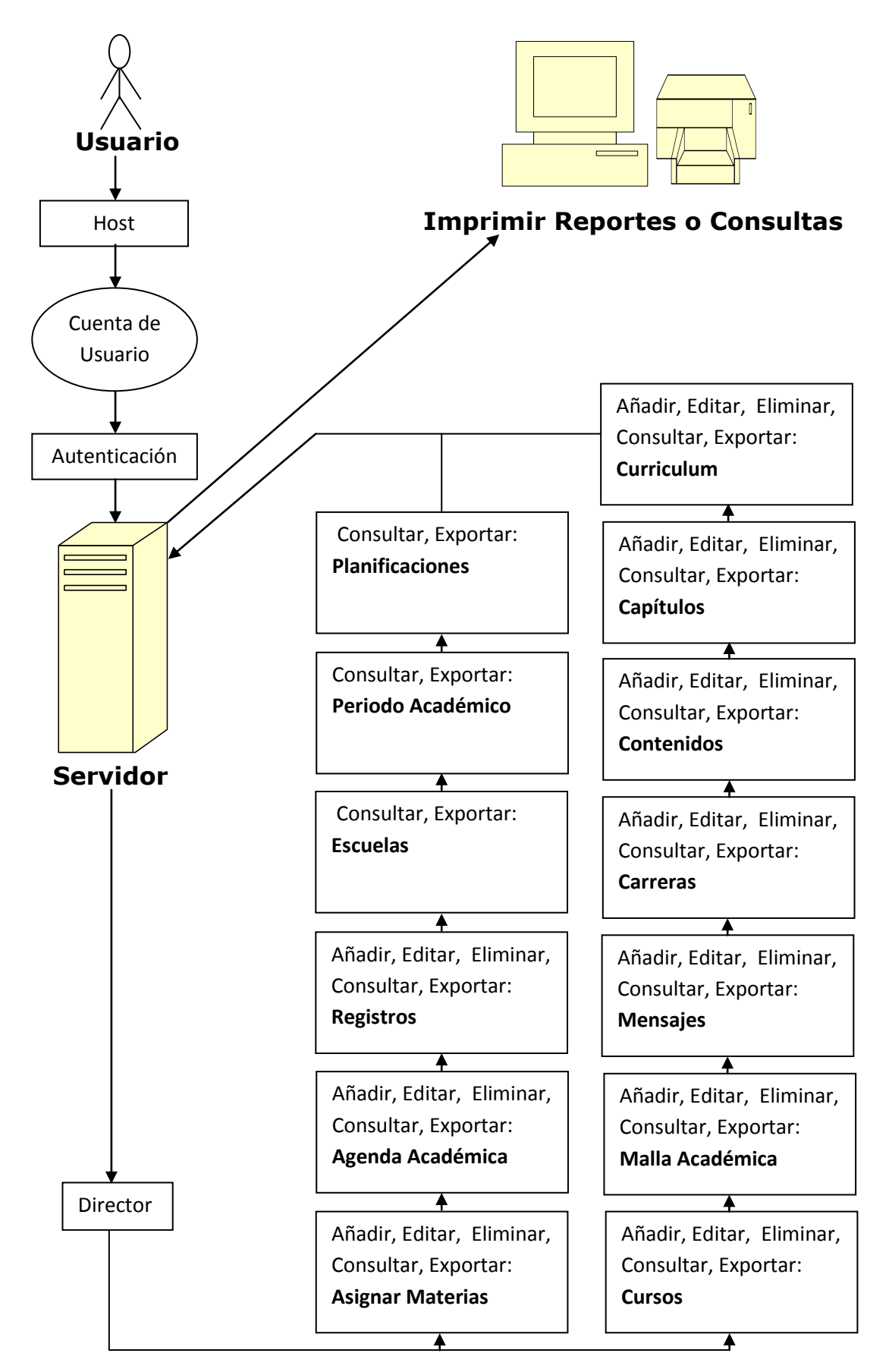

**Gráfico 15: Diagrama de Despliegue Usuario Tipo Director**

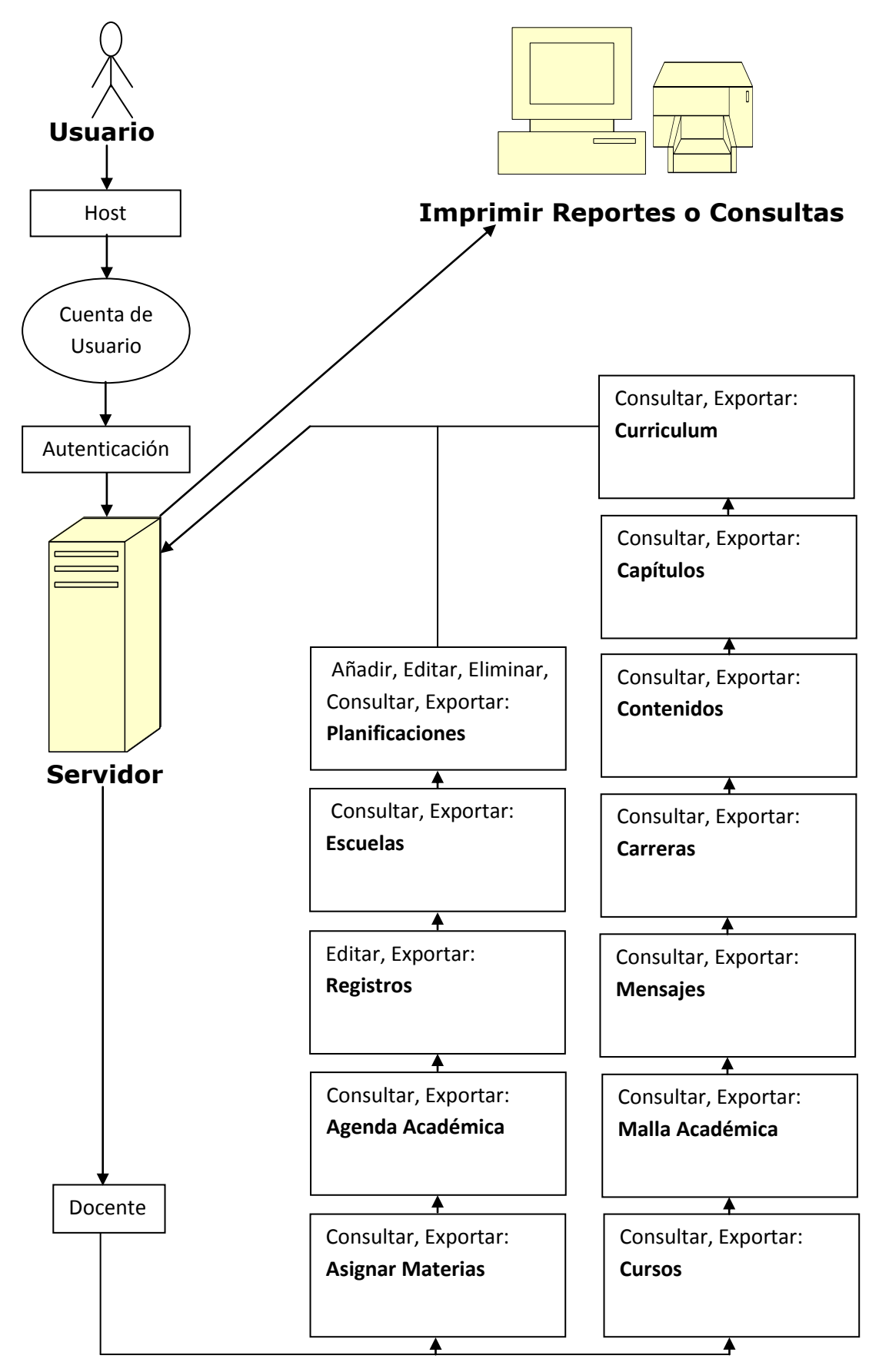

**Gráfico 16: Diagrama de Despliegue Usuario Tipo Docente**

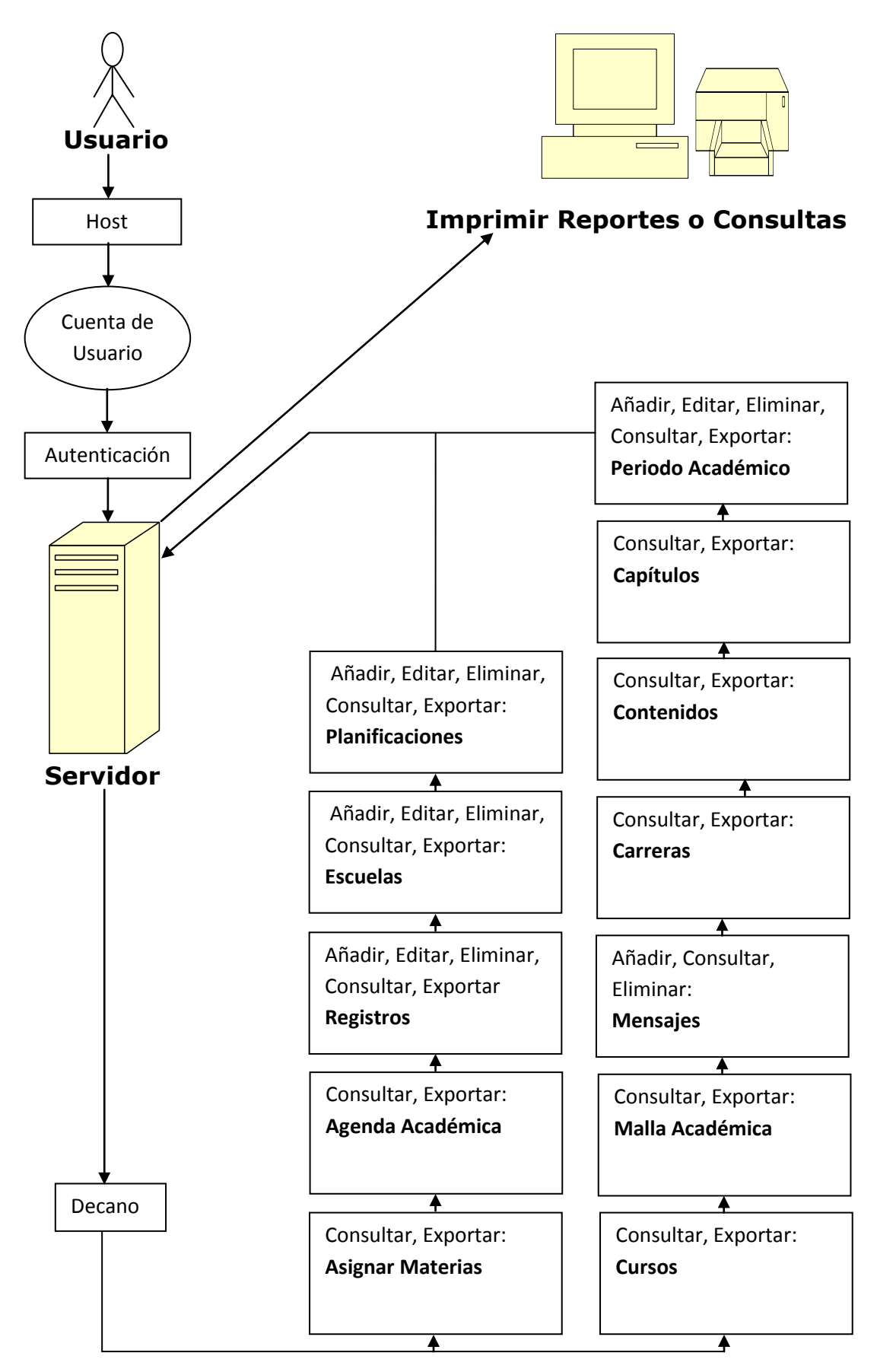

**Gráfico 17: Diagrama de Despliegue Usuario Tipo Decano**

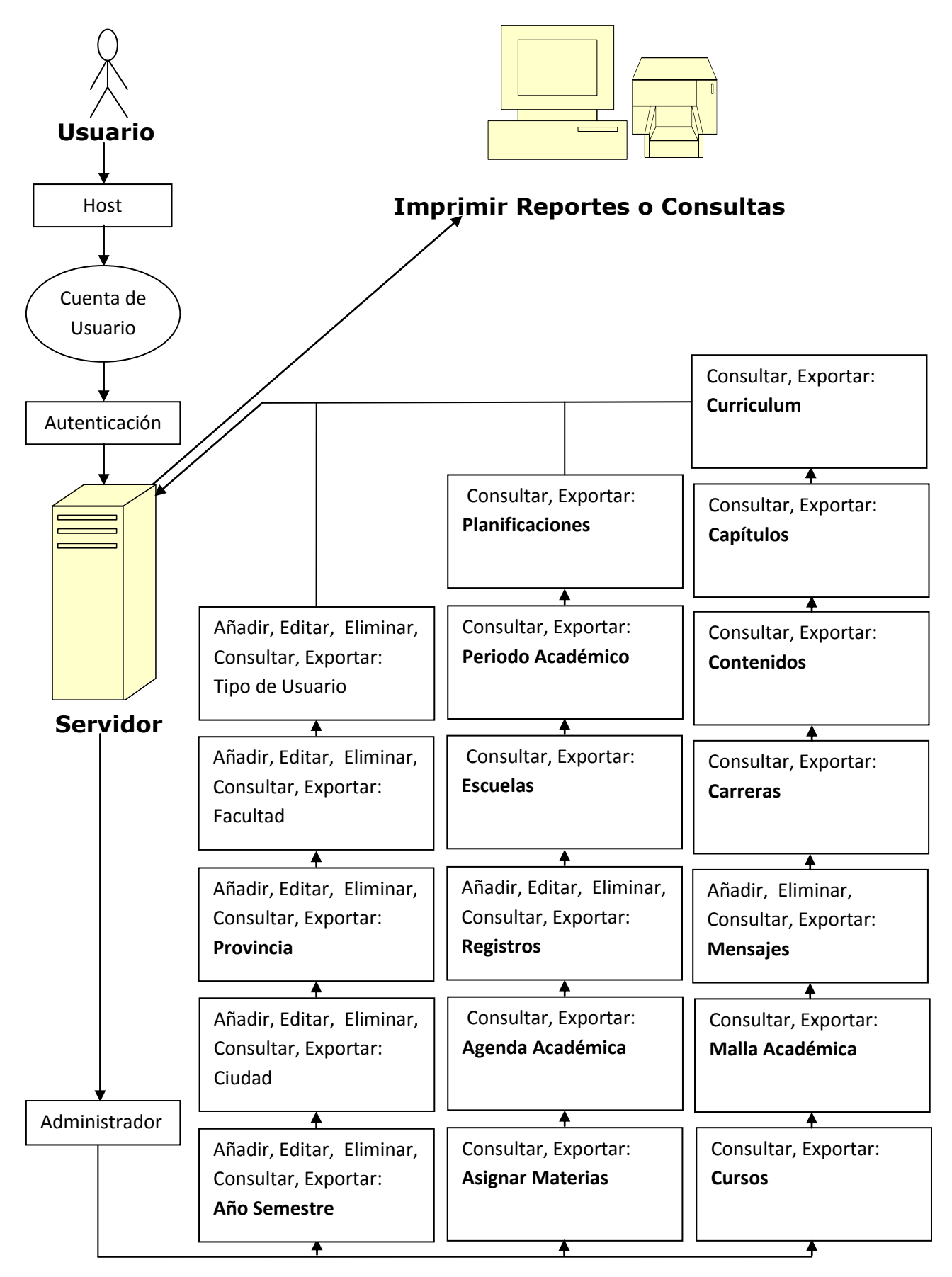

#### **Gráfico 18: Diagrama de Despliegue Usuario Tipo Administrador**

## **4.5.8. DISEÑO DE INTERFASES**

A continuación presentamos la siguiente pantalla en ejecución una de las más importantes en la que ingresaremos los Contenidos que tienen cada materia la cual esta detallada por su facultad, escuela, carrera, materia y su respectivo capitulo.

#### Contenidos, Añadir nuevo registro Programacion en Redes **Nom Contenido** Facultad Facultad de Administracion Finanzas e Informatica – \* Escuela Sistemas ▼ \* **Cod Carrera**  $\mathbf{v}$   $\ast$ Ingenieria de Sistemas - |∗ Materia Programacion en Redes I Introduccion a la programacion web Capitulo  $\mathbf{v}$   $\ast$ Responsable Jose  $*$  - Campo de requerimiento Guardar Volver a la lista

#### **Figura 3: Añadir Contenidos**

## **4.5.10. DISEÑO DE SALIDAS**

La siguiente pantalla que se muestra a continuación es la de los Contenidos la cual tienen que estar detallada por facultad, escuela, carrera, materia y por su capítulo.

## **Figura 4: Lista de Contenidos**

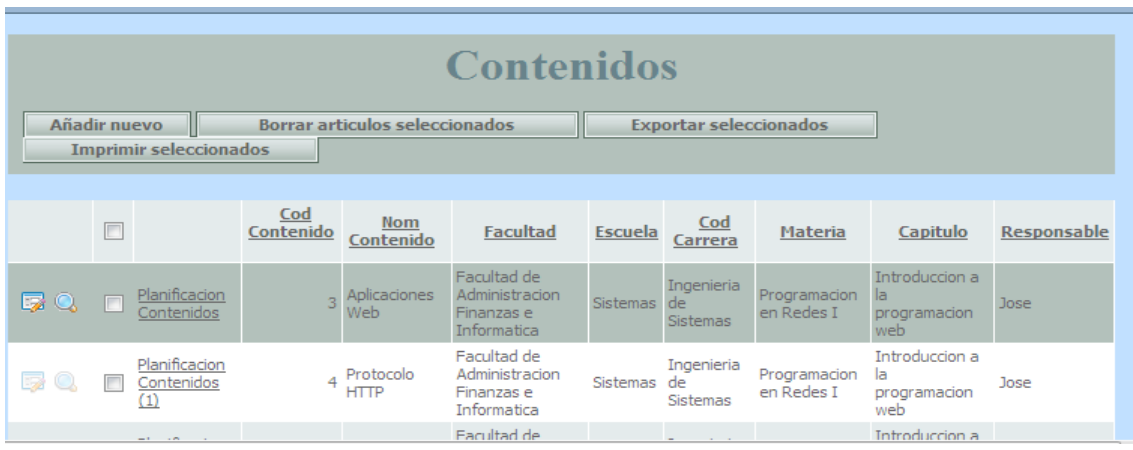

La siguiente pantalla mostrada a continuación es la del Reporte de los Contenidos.

#### **Figura 5: Reporte de Contenidos**

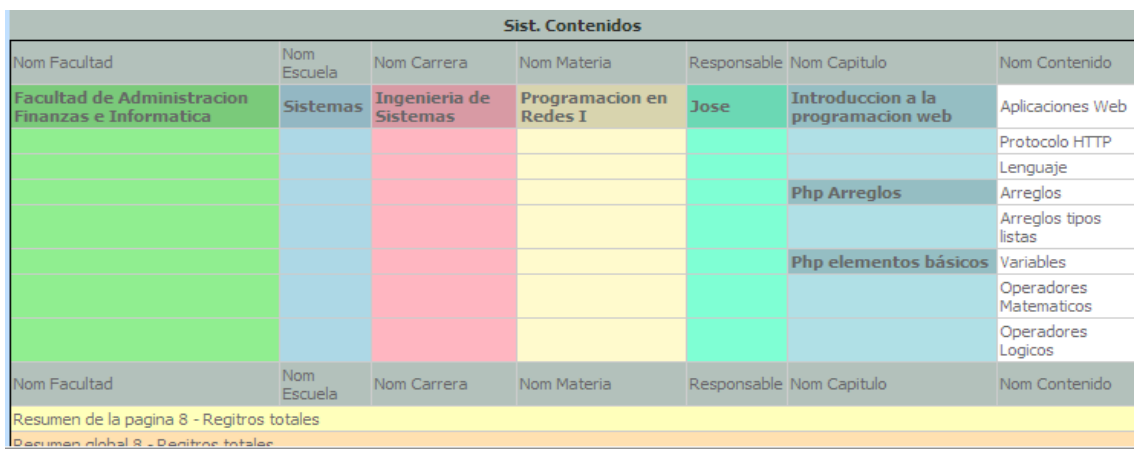

## **4.6. DESARROLLO**

## **4.6.1. Menú Principal.**

```
<!DOCTYPE HTML PUBLIC "-//W3C//DTD HTML 4.0 Transitional//EN">
<HTML {$html_attrs}><HEAD>
<link REL="stylesheet" href="include/style.css" type="text/css"><!--[if IE]><link 
REL="stylesheet" href="include/styleIE.css" type="text/css"><![endif]-->
<STYLE>
#center_block {width:35%;margin:0 auto;min-width:300px}
#contents_block {text-align:left;}
#header_block {padding:2px 5px 6px;text-align:center;line-height: 1.8}
#tables_block {width:auto;margin:0;padding:10px;}
#header_block span {padding-right:10px}
.captions {padding:6px 10px;}
</STYLE>
<META name=GENERATOR content="MSHTML 8.00.7600.16853"></HEAD>
<BODY background=images/menuu.png>{BEGIN body}
<P>{$header} </P>
<P><FONT color=#ffffff size=6 
face="Times New Roman"><STRONG>
MENU PRINCIPAL</STRONG></FONT></P>
<P><STRONG>
<TABLE style="WIDTH: 983px; HEIGHT: 132px" border=0 cellSpacing=1 
cellPadding=1 
width=983>
  <TBODY>
  <TR height=65>
   <TD style="WIDTH: 983px">
   P <TABLE style="WIDTH: 981px; HEIGHT: 32px" border=0 cellSpacing=1 
    cellPadding=1 width=981 bgColor=#0b7b04>
      <TBODY>
      <TR height=28>
       <TD style="WIDTH: 983px"><STRONG>&nbsp;</STRONG>{BEGIN 
loggedas_block}<SPAN><FONT color=#000000><STRONG><FONT 
        size=3>Conectado como</FONT> </STRONG></FONT><FONT 
color=#00005e 
        size=3 face=Tahoma>{$username}</FONT></SPAN>{END 
loggedas_block}&nbsp;{BEGIN logout_link}<A class=tablelinks 
href="login.php?a=logout" {$logoutlink_attrs}><FONT color=#000000 
        size=3>Desconectarse</FONT></A>{END 
logout_link}</TD></TR></TBODY></TABLE>
    <TABLE style="WIDTH: 981px; HEIGHT: 63px" border=0 cellSpacing=1 
    cellPadding=1 width=981 bgColor=#007100>
      <TBODY>
      <TR height=59>
       <TD style="WIDTH: 980px">&nbsp; 
        <P>{$mainmenu 
horizontal}</A></TD></TR></TBODY></TABLE></P></TD></TR>
  <TR height=20>
```

```
 <TD style="WIDTH: 983px
nbsp;</TD></TR></TBODY></TABLE></STRONG></P>
<P></P>">&
<P></P>{$footer} {END body}</BODY></HTML>
```
#### **4.6.2. Asignación de Materia Antes de Guardar.**

```
function BeforeAdd($values,$message,$inline)
{
global $conn;
$strSQLExists = "select * from asignacion_materias 
where (Cod_Curso='$values[Cod_Curso]'
and Cod_Materia='$values[Cod_Materia]'
and Cod_Periodo_Academico='$values[Cod_Periodo_Academico]')";
$rsExists = db_query($strSQLExists,$conn);
$data=db fetch_array($rsExists);
if($data)
{
      // if record exists do something
$message="<center><font color=red>Materia ya Designada</font>";
return false;
}
else
{
global $conn;
$strSQLExists = "select * from malla academica, cursoswhere cursos.Cod_Curso='$values[Cod_Curso]'
and malla_academica.Cod_Materia='$values[Cod_Materia]'
and cursos.Cod_Año_Semestre=malla_academica.Cod_Año_Semestre";
$rsExists = db_query($strSQLExists,$conn);
$data=db_fetch_array($rsExists);
if($data)
{
return true;
}
else
\{$message="<center><font color=red>Materia no corresponde</font>";
return false;
```

```
}
}
}
```
#### **4.6.3. Antes de Editar el Tipo de Usuario**

```
function BeforeAdd($values,$message,$inline)
{
if(($_SESSION["GroupID"]=="2" and $values["Cod_Tipo"]=="1")
```

```
or($_SESSION["GroupID"]=="2" and $values["Cod_Tipo"]=="5")
or($_SESSION["GroupID"]=="3" and $values["Cod_Tipo"]=="4")
or($_SESSION["GroupID"]=="3" and $values["Cod_Tipo"]=="5")
or($_SESSION["GroupID"]=="4" and $values["Cod_Tipo"]=="2")
or($_SESSION["GroupID"]=="4" and $values["Cod_Tipo"]=="5"))
{
return true;
}
else
{
$message="<center><font color=red>No puede crear este tipo de 
Usuario</font>";
return false;
}
}
```
#### **4.6.4. Planificación de Contenidos antes de Guardar.**

```
function BeforeAdd($values,$message,$inline)
{
global $conn;
$strSQLExists = "select * from planificacion_contenidos
where Cod_Contenidos='$values[Cod_Contenidos]'
and Cod_Planificacion='$values[Cod_Planificacion]'
and Responsable="".$_SESSION["UserID"].""";
$rsExists = db_query($strSQLExists,$conn);
$data=db fetch_array($rsExists);
if($data)
{
$message="<center><font color=red>Ya has ingresado este contenido</font>";
return false;
}
else
{
global $conn;
$strSQLExists = "select * from planificacion_encabezado
where Cod_Planificacion='$values[Cod_Planificacion]'
and Responsable="".$ SESSION["UserID"].""";
$rsExists = db_query($strSQLExists,$conn);
$data=db fetch array($rsExists);
if($data)
{
global $conn;
$strSQLExists = "select * from planificacion_encabezado,contenidos
where '$values[Cod_Planificacion]'=planificacion_encabezado.Cod_Planificacion 
and planificacion_encabezado.Cod_Capitulo=contenidos.Cod_Capitulo 
and contenidos.Cod Contenido='$values[Cod Contenidos]'";
$rsExists = db_query($strSQLExists,$conn);
$data=db_fetch_array($rsExists);
if($data)
{
return true;
}
else
```

```
{
$message="<center><font color=red>Contenido no corresponde</font>";
return false;
}
}
else
{
$message="<center><font color=red>Encabezado no corresponde</font>";
return false;
}}}
```
## **4.7 PRUEBAS**

#### **4.7.1. Planificación de Encabezado**

En el ingreso del encabezado al ingresar el capitulo debe de ser el que corresponda a la materia que se designo al docente caso contrario mostrara el error que mostraremos en la siguiente imagen.

#### **Figura 6: Añadir Planificación del Encabezado**

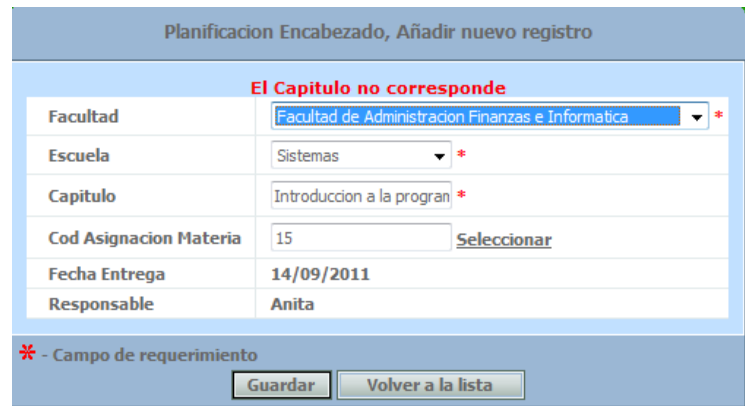

## **Figura 7: Lista de Planificación del Encabezado**

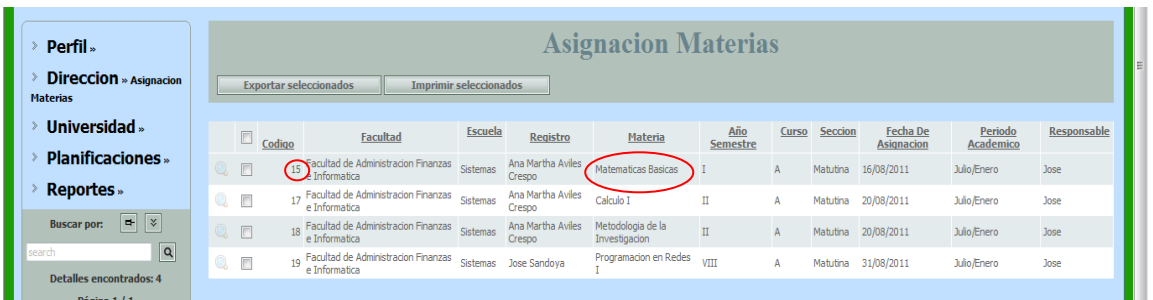

Como nos podemos dar cuenta que en la planificación de contenidos no estamos eligiendo el capitulo indicado para esa materia.

## **Figura 8: Lista de Capítulos**

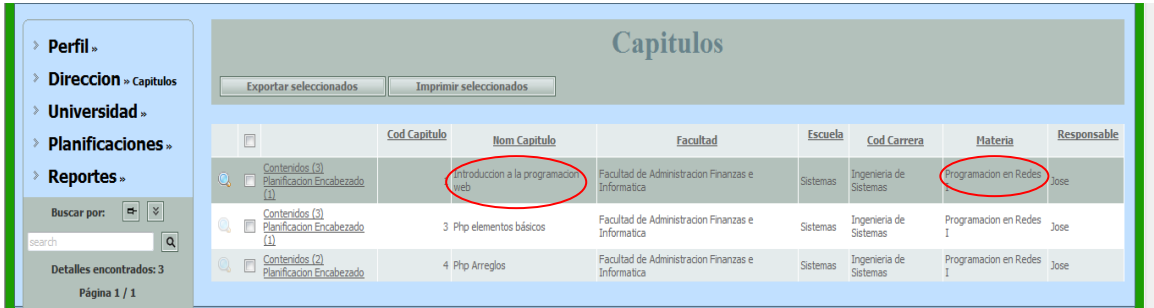

#### **4.7.2. Planificación de Contenidos**

Si no ingresamos un contenido que corresponda al capítulo que ingresamos en el encabezado de la planificación mostrara el siguiente error.

#### Planificacion Contenidos, Añadir nuevo registro Contenido no corresponde **Facultad** Facultad de **Escuela** Sistemas  $\overline{\phantom{a}}$ **Contenidos** Arreglos **Cod Planificacion**  $17$ Seleccionar\* Fecha 14/09/2011 Responsable Anita  $\boldsymbol{\divideontimes}$  - Campo de requerimiento Guardar Volver a la lista

## **Figura 9: Añadir Planificación de Contenidos**

#### **Figura 10: Lista de Planificación de Contenidos**

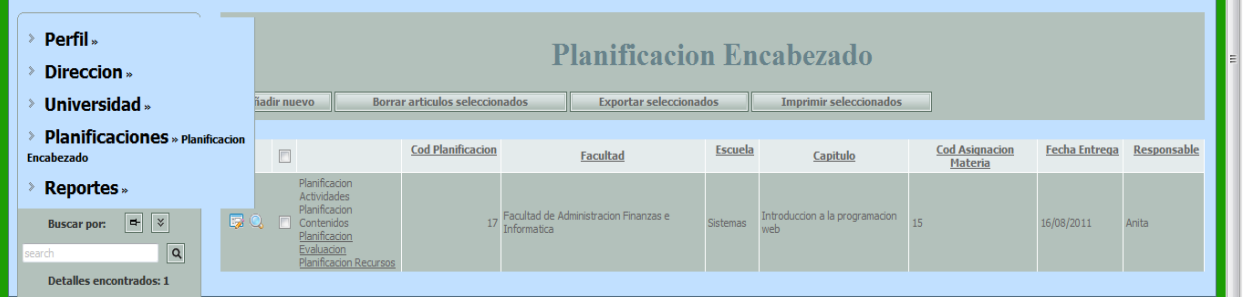

Como podemos observar en la planificación de encabezado el capitulo ingresado es introducción a la programación web y en los contenidos registrados el contenido que se estaba ingresando en la planificación no le pertenece al capítulo ingresado en la planificación.

#### **Figura 11: Lista de Contenidos**

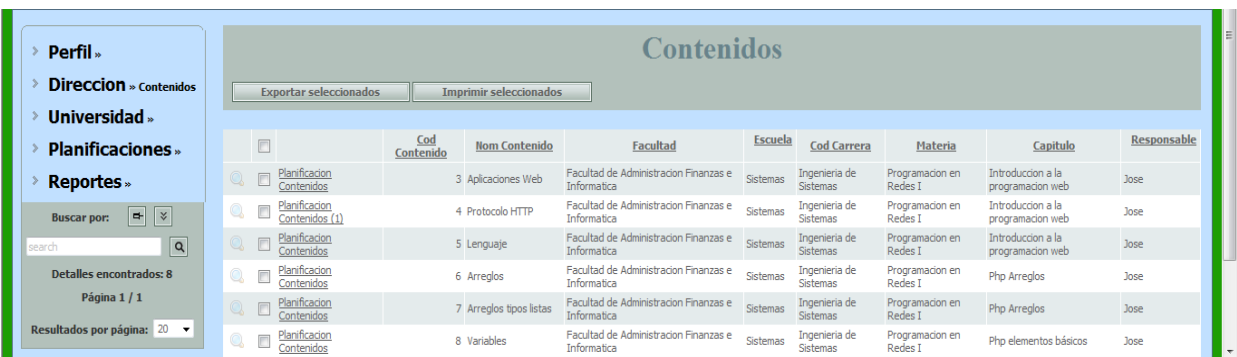

## **4.7.3. IMPLEMENTACION DEL SISTEMA**

## **4.7.3.1 REQUERIMIENTOS DE HARDWARE**

Como requerimientos de Hardware para el funcionamiento de la aplicación tenemos:

- $\triangleright$  Procesador Intel core i3
- $\triangleright$  Memoria RAM 1GB
- Disco Duro de 160GB

#### **4.7.3.2 REQUERIMIENTOS DE SOFTWARE**

Como requerimientos de Software para el funcionamiento de la aplicación tenemos:

- Lenguaje de Programación en PHP (WAMP2)
- > Base de Datos en MySql (SQLyog)

#### **4.7.3.3. PROCESO DE INSTALACION**

#### **4.7.3.3.1. Como instalar WampServer 2.0**

Una vez que descargamos el programa, lo ejecutamos para realizar la instalación de WampServer 2.0 Luego nos mostrara la siguiente pantalla de Bienvenida.

## **Figura 12: Inicio de Instalación WampServer 2.0**

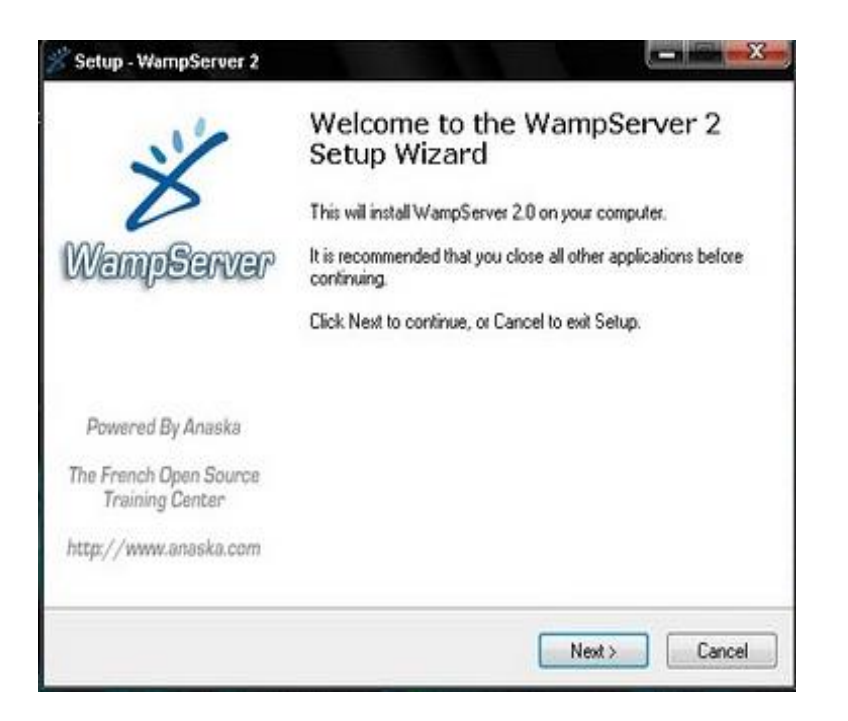

Procedemos a dar clic en Next para continuar con la instalación.

**Figura 13: Licencia WampServer 2.0**

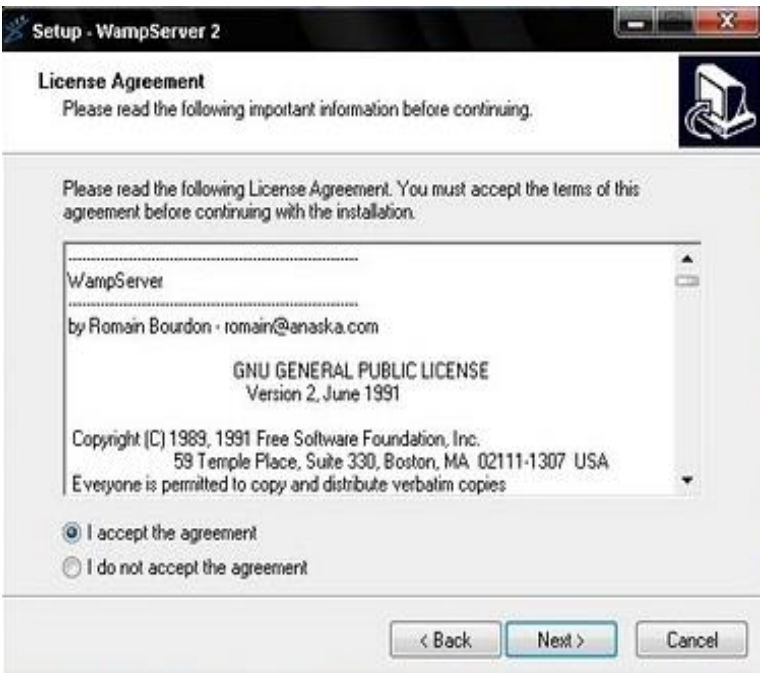

Aceptamos el contrato de la licencia y damos clic en Next.

## **Figura 14: Ubicación del Sitio de Instalación**

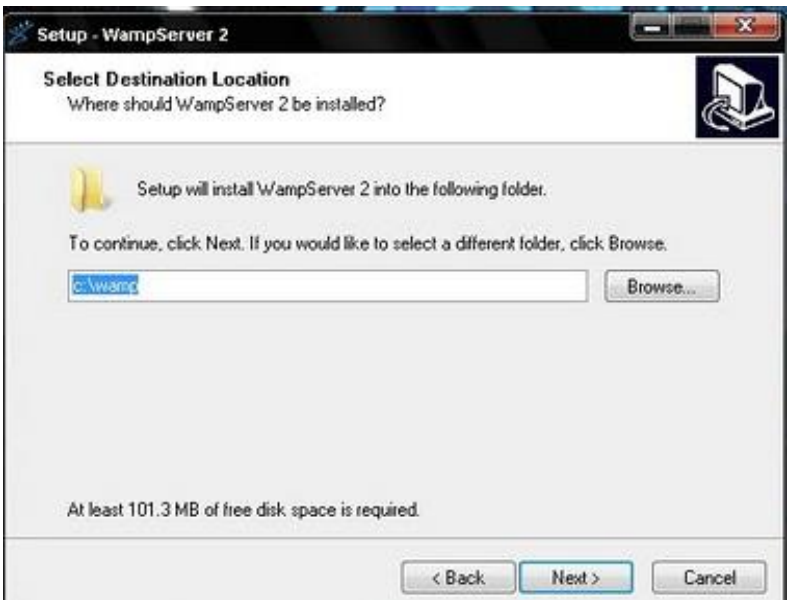

Nos aparecerá la ubicación donde se realizara nuestra instalación c:\wamp que es por defecto y le damos clic en next.

**Figura 15: Selección de Iconos de WampServer 2.0**

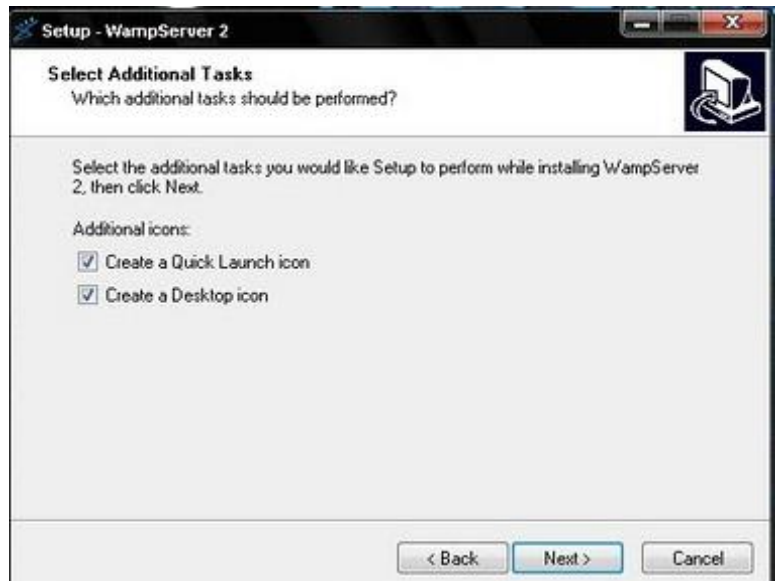

Dejamos seleccionados las 2 opciones ya que nos crearan un acceso directo en el escritorio y un acceso directo en la barra de inicio, le damos clic en next.

## **Figura 16: Iniciar instalación de WampServer 2.0**

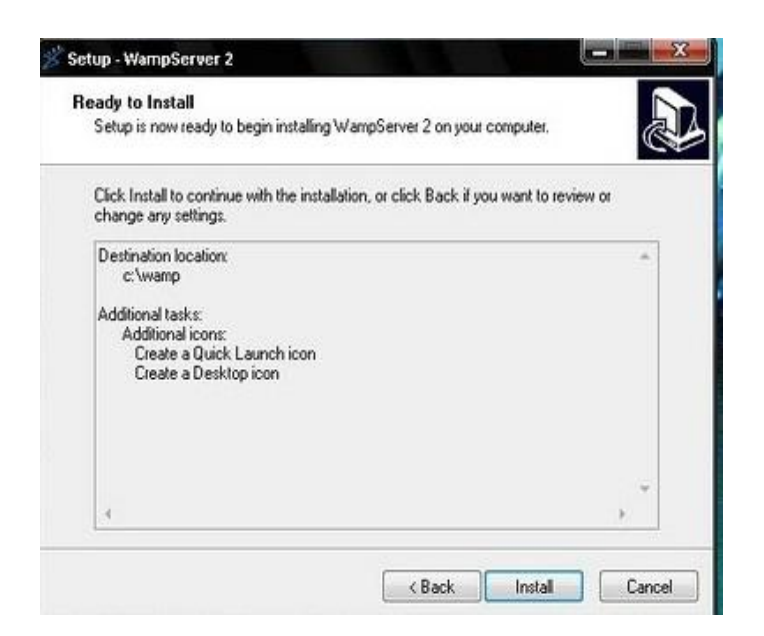

Hacemos clic en install.

#### **Figura 17: Proceso de instalación de WampServer 2.0**

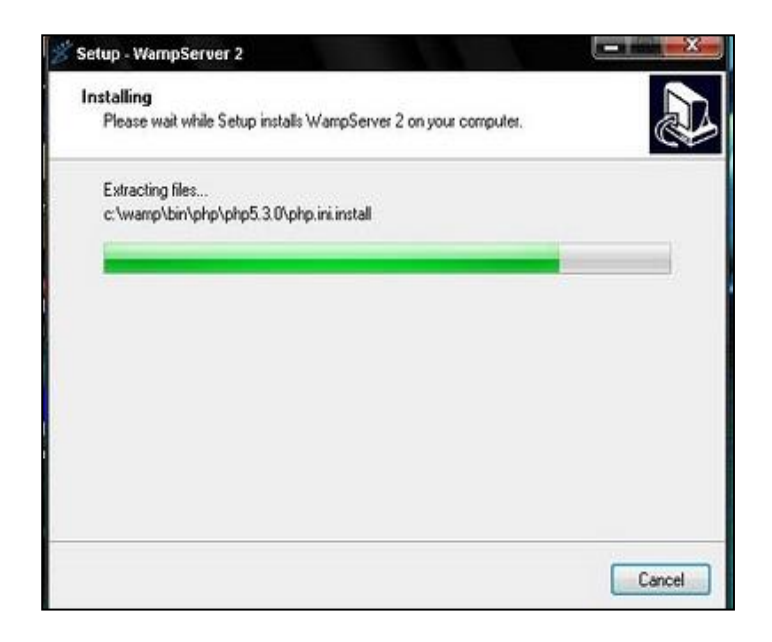

Observamos que se realiza la instalación.

## **Figura 18: Final de la instalación de WampServer 2.0**

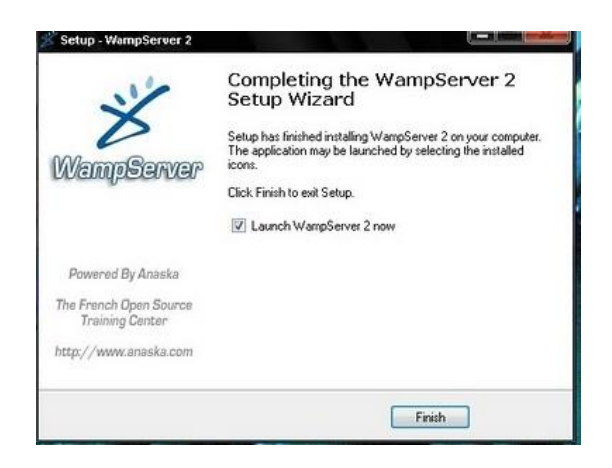

Luego nos aparece una pantalla que nos indica que la instalación ha finalizado y una opción que nos permite que ejecutemos el WampServer por primera vez, lo dejamos seleccionado y hacemos clic en finish.

Aquí donde indica la flecha está el icono de inicio rápido del WampServer que será de gran utilidad.

#### **Figura 19: Ubicación de WampServer 2.0**

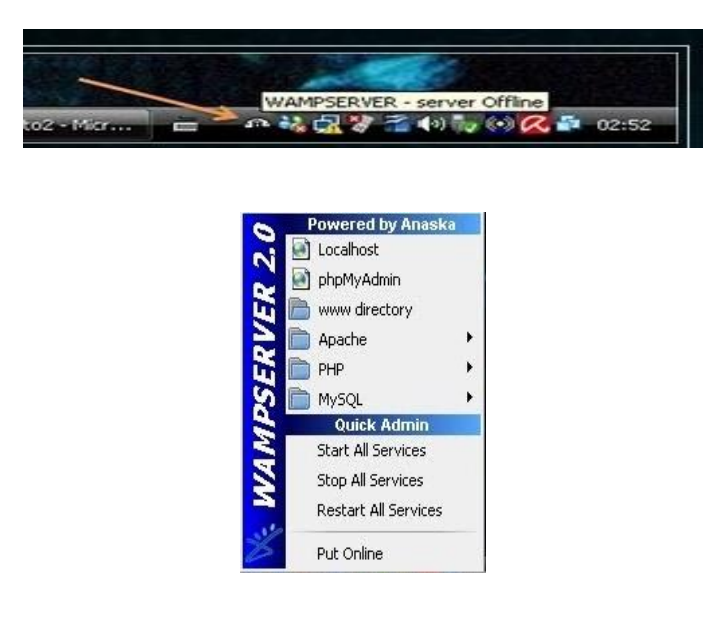

Al hacer clic en el icono vemos el menú del WampServer.

## **4.7.3.3.2. Como instalar SQLyog**

Primero damos doble clic en el instalador SQLyog 812 y nos saldrá la siguiente pantalla dándonos la bienvenida.

## **Figura 20: Inicio de instalación de SQLyog**

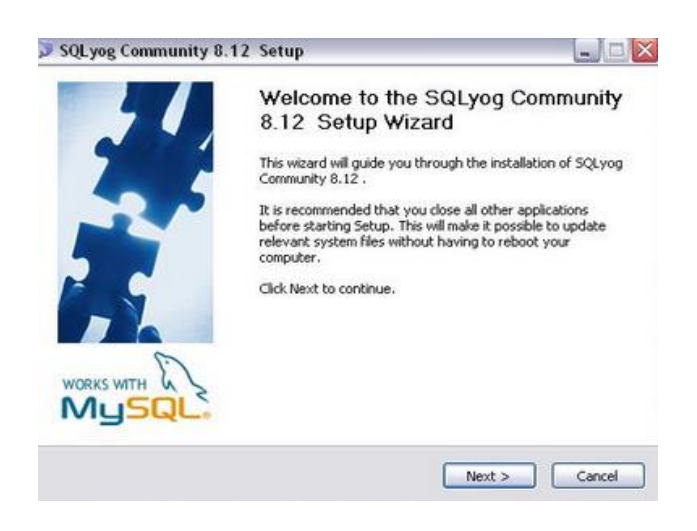

Le damos clic en next y saldrá la siguiente ventana.

## **Figura 21: Contrato de SQLyog**

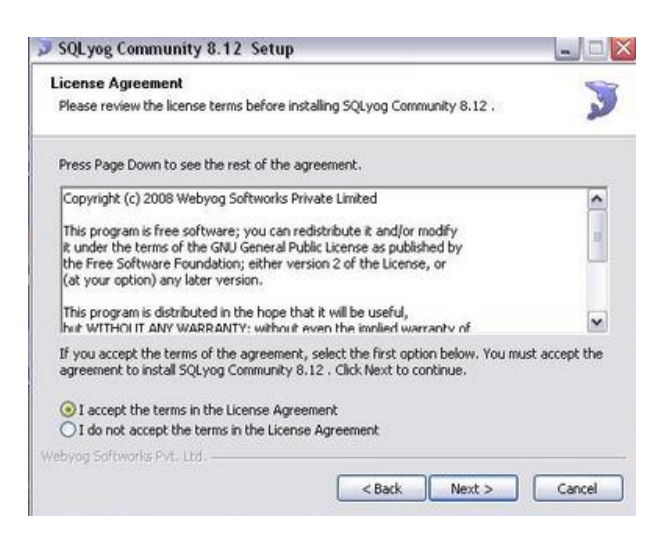

Aceptamos el contrato y damos clic en next.

## **Figura 22: Proceso de Instalación de SQLyog**

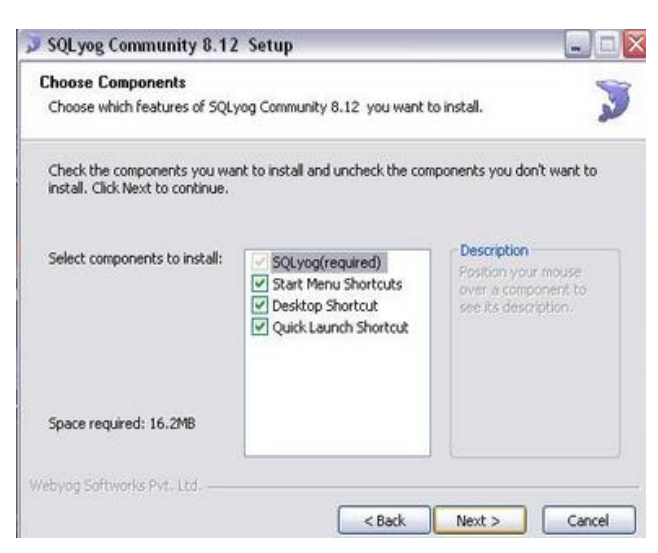

Dejamos igual como nos muestra la imagen y damos clic en next.

## **Figura 23: Ubicación de la instalación de SQLyog**

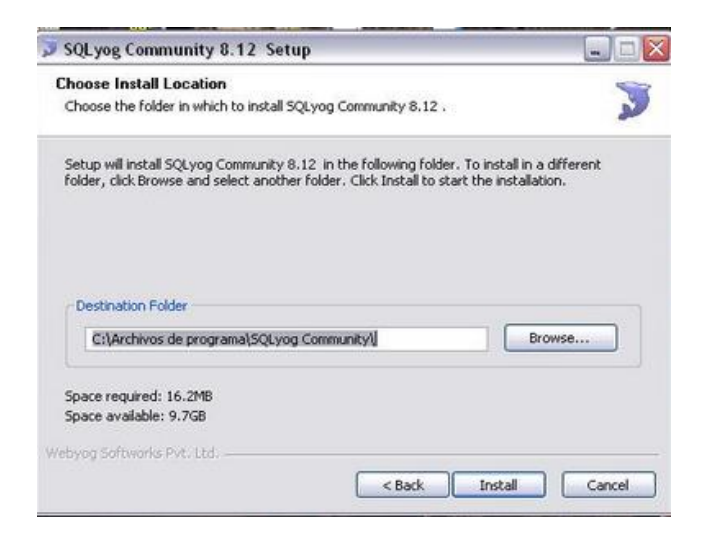

Nos aparecerá la ubicación donde se realizara nuestra instalación c:\wamp que es por defecto y le damos clic en Install.

#### **Configuración de SQLyog**

Una vez instalado el SQLyog lo ejecutamos y nos saldrá la siguiente ventana.

# **Figura 24: Conexión de la Base de Datos con SQLyog**

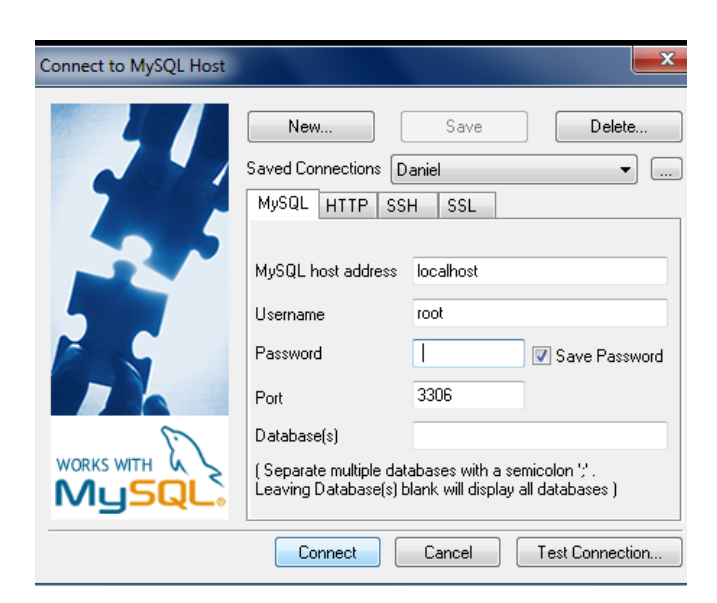

Donde dice "MySql host address" escribimos "localhost", abajo donde dice "Username" escriben "root", y damos clic en Connect y listo.

## **4.7.3.4 SEGURIDADES**

## **4.7.3.4.1 Permiso para el Docente**

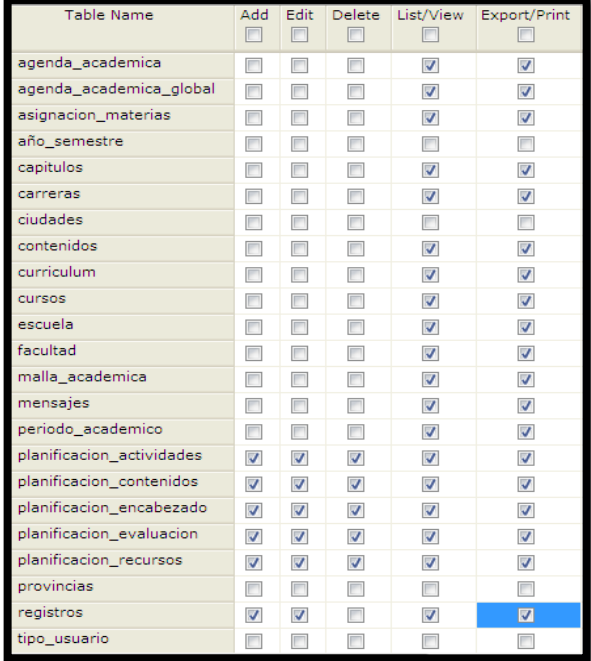

## **Figura 25: Seguridad del Permiso para los Docentes**

# **4.7.1.4.2 Permiso para el Director**

# **5. Figura 26: Seguridad del Permiso el Director**

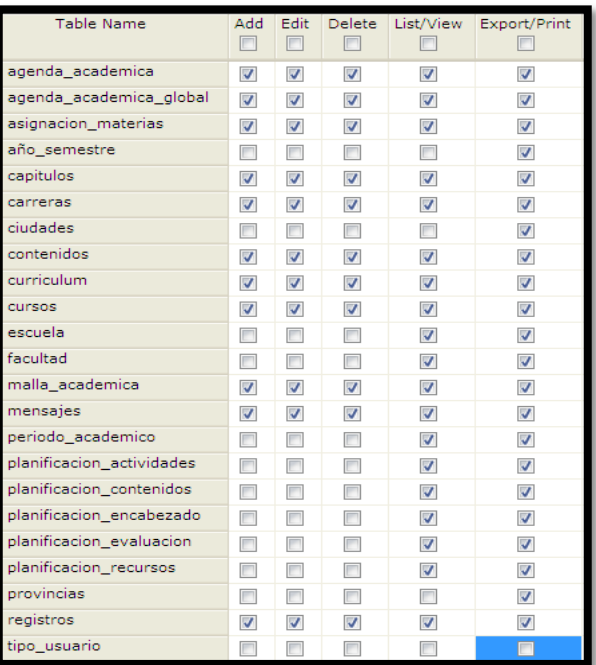

## **5.7.1.4.2 Permiso para el Decano**

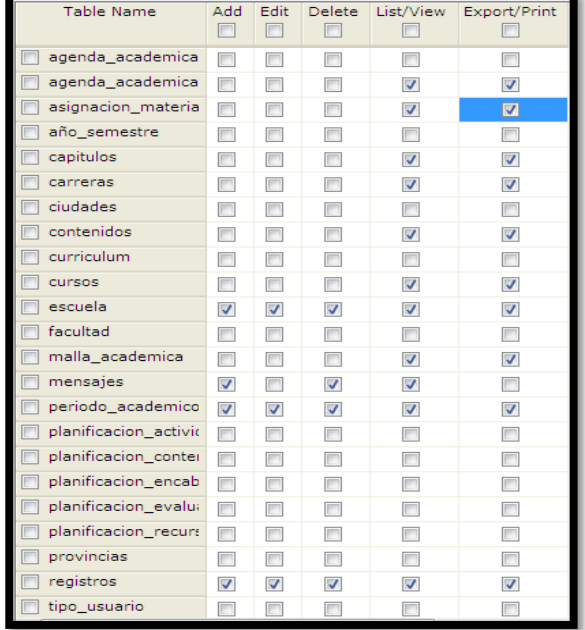

## **Figura 27: Seguridad del Permiso para el Decano**

#### **5.7.1.4.3 Permiso para el Administrador**

#### **Figura 28: Seguridad del Permiso para Administrador**

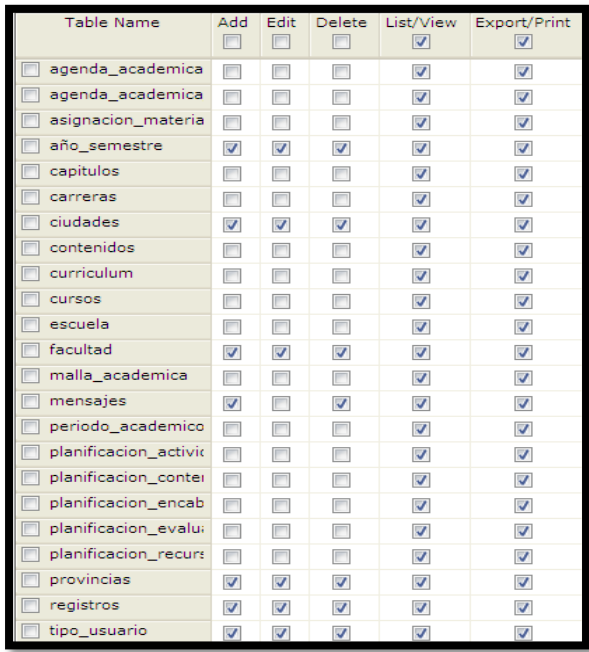
## **4.8. CONCLUSIONES Y RECOMENDACIONES PARA UNA EFICIENTE IMPLEMENTACION DEL SOFTWARE**

## **4.8.1 CONCLUSIONES**

Facilita el almacenamiento de los datos de manera segura ya que se ha creado una clave de acceso al sistema, por lo tanto no habrá pérdida de información ni manipulación de datos por personas no autorizadas.

Tiene un alto nivel se seguridad que no permite la alteración de datos por individuos externos.

El Software Informativo de seguimiento y monitoreo de las actividades académicas en la Universidad Técnica de Babahoyo, brinda la respectiva seguridad que garantiza la información.

## **4.8.2 RECOMENDACIONES**

Motivar al personal que labora en el área administrativa de las diferentes facultades que tiene la Universidad Técnica de Babahoyo la implementación de Software Informativo para el seguimiento y monitoreo de las actividades académicas.

Dar a conocer a las autoridades, personal administrativo y docentes de la Universidad Técnica de Babahoyo los cambios necesarios.

Que las autoridades de la Universidad Técnica de Babahoyo inicien una campaña informativa con la finalidad de que utilicen el nuevo Software de seguimiento y monitoreo de las actividades académicas.